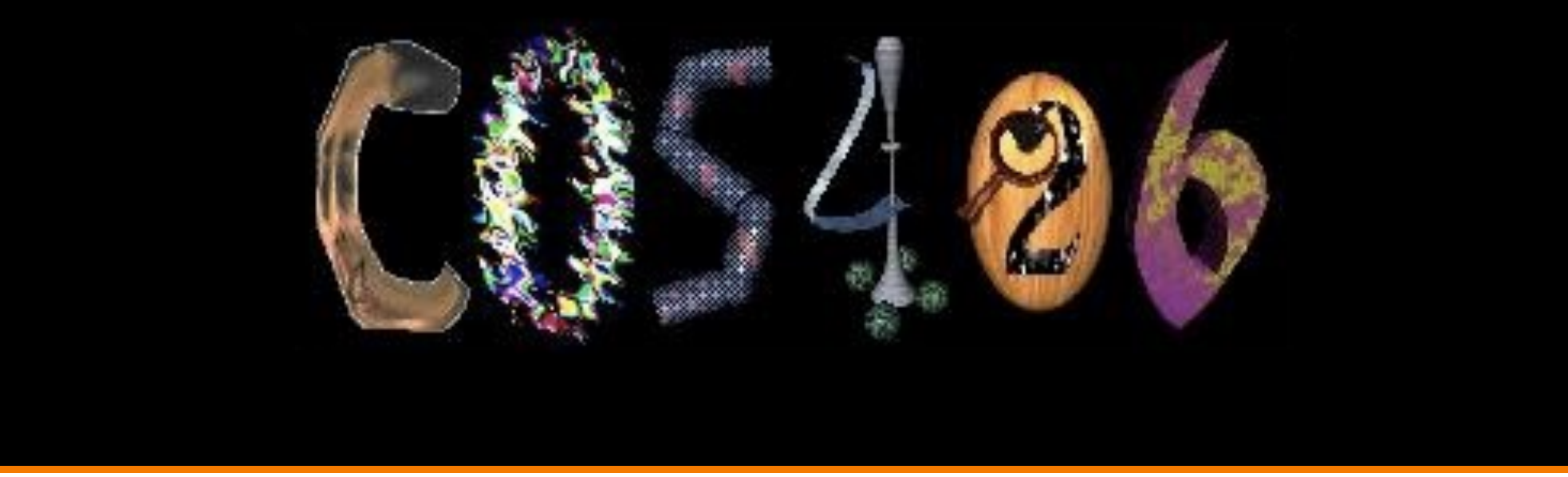

# **Lighting and Reflectance** COS 426, Fall 2022

**PRINCETON UNIVERSITY** 

#### **Ray Casting**

```
R2Image *RayCast(R3Scene *scene, int width, int height)
{
    R2Image *image = new R2Image(width, height);
    for (int i = 0; i < width; i++) {
        for (int j = 0; j < height; j++) {
            R3Ray ray = ConstructRayThroughFixed(scence-> camera, i, j);R3Rgb radiance = ComputeRadiance(scene, &ray);
            image->SetPixel(i, j, radiance);
         }
    }
    return image;
}
R3Rgb ComputeRadiance(R3Scene *scene, R3Ray *ray)
{
```
R3Intersection intersection = ComputeIntersection(scene, ray); return ComputeRadiance(scene, ray, intersection);

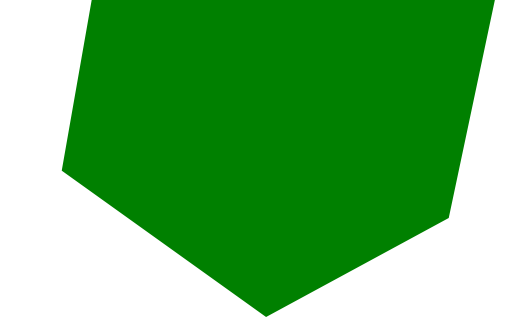

Without Illumination

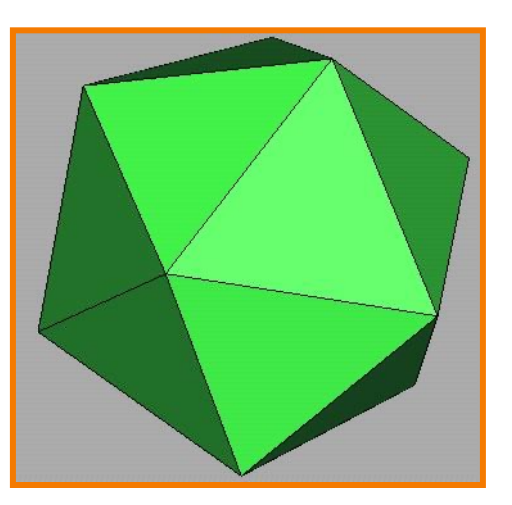

**With Illumination** 

# **Illumination**

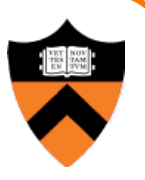

• How do we compute radiance for a sample ray once we know what it hits?

ComputeRadiance(scene, ray, intersection)

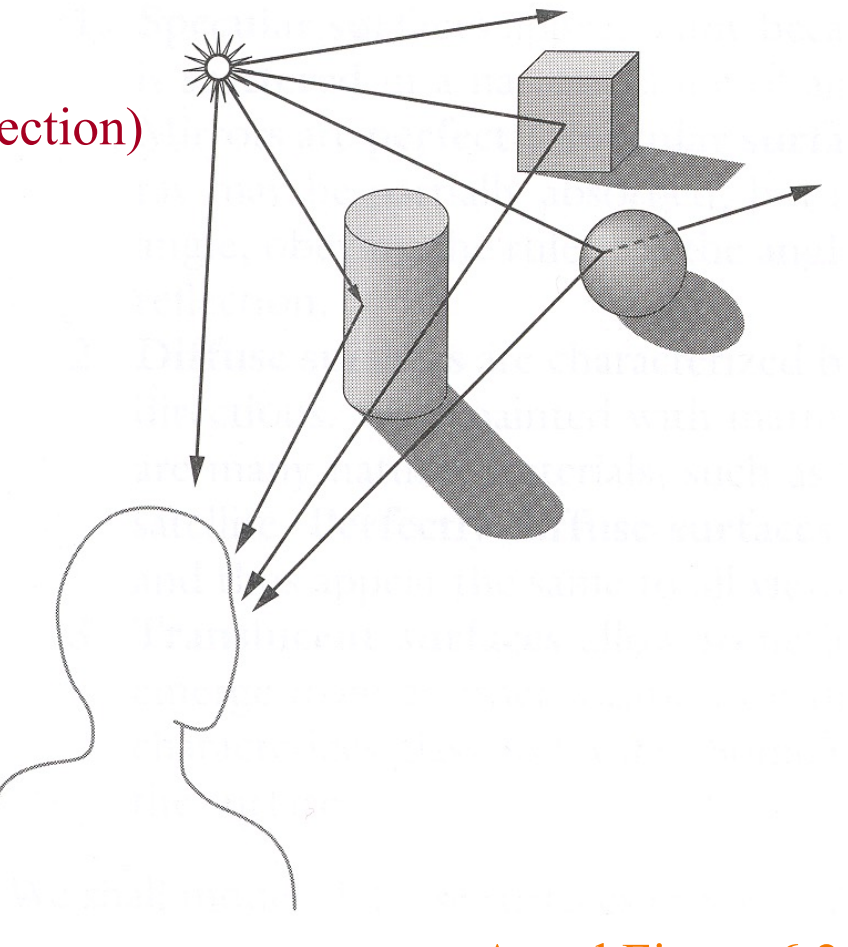

Angel Figure 6.2

#### **Goal**

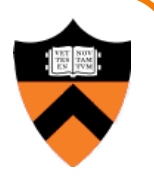

- Must derive computer models for ...
	- **Emission at light sources**
	- **Scattering at surfaces**
	- Reception at the camera

- Desirable features …
	- $\circ$  Concise
	- **Efficient to compute**
	- <sup>o</sup> "Accurate"

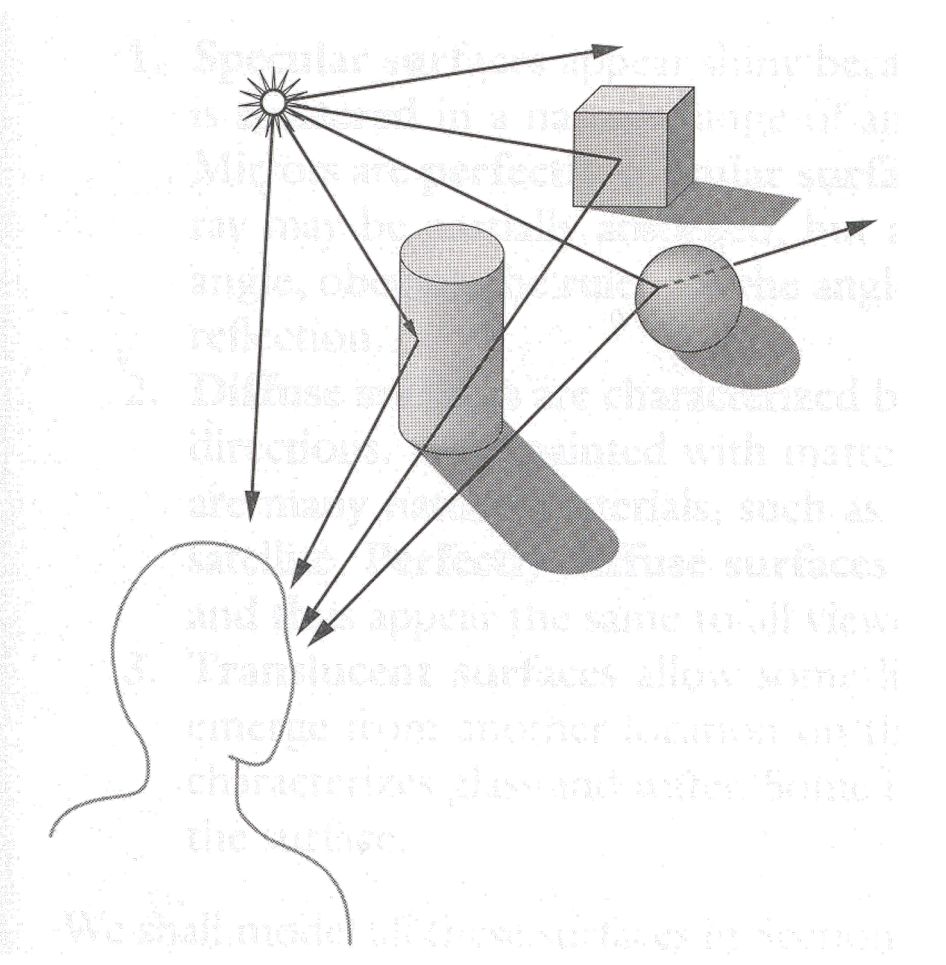

#### **Overview**

- Direct Illumination
	- **Emission at light sources**
	- **Scattering at surfaces**
- Global illumination
	- **o** Shadows
	- **O** Refractions
	- o Inter-object reflections

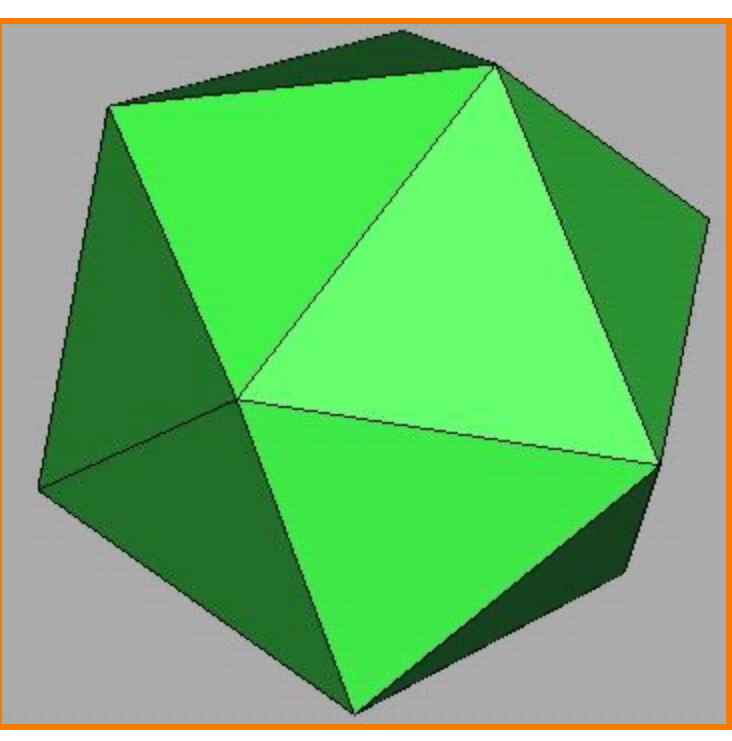

Direct Illumination

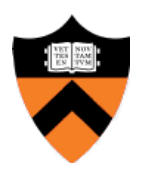

# **Emission at Light Sources**

- $I_L(x,y,z,\theta,\phi,\lambda)$  ...
	- o describes the intensity of energy,
	- leaving a light source, ...
	- $\circ$  arriving at location(x,y,z), ...
	- $\circ$  in direction  $(\theta,\phi)$ , ...
	-

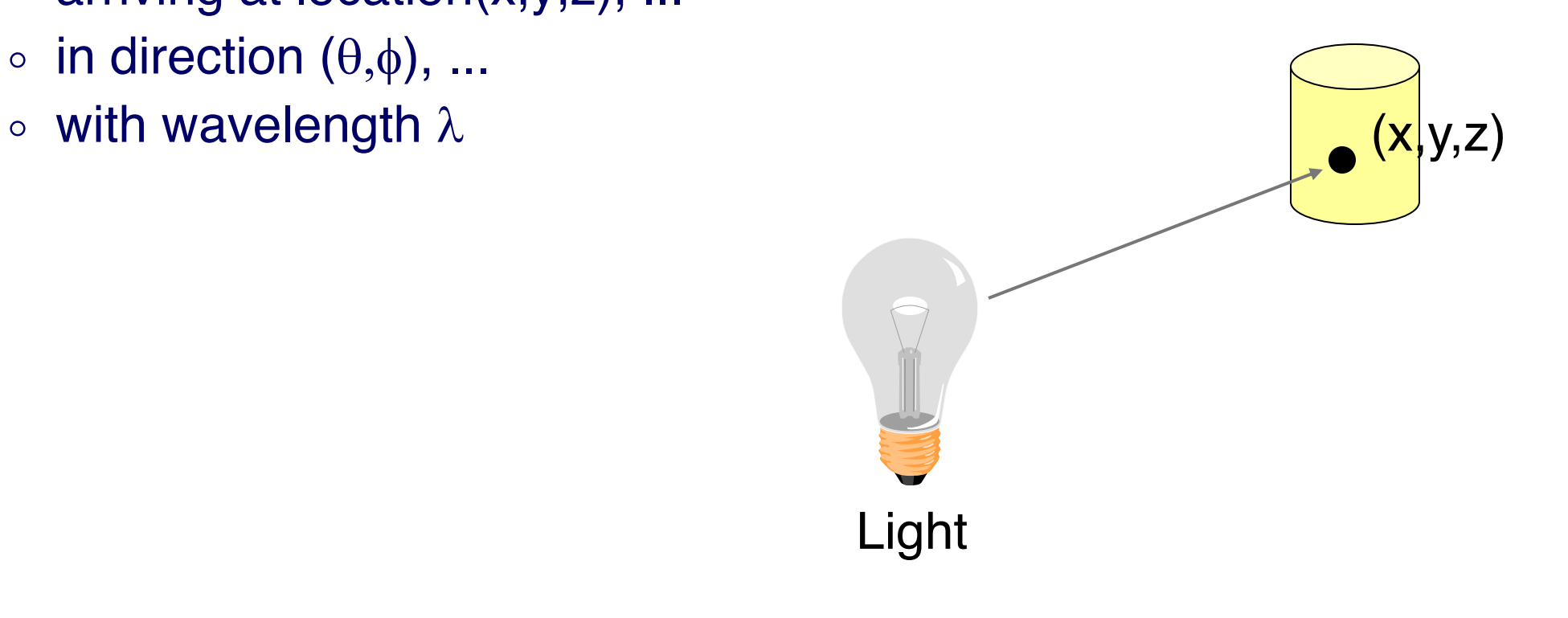

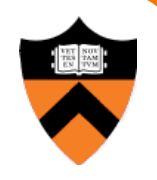

# **Empirical Models**

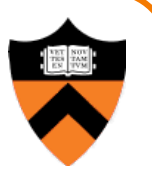

- Ideally measure irradiant energy for "all" situations
	- Too much storage
	- **O** Difficult in practice

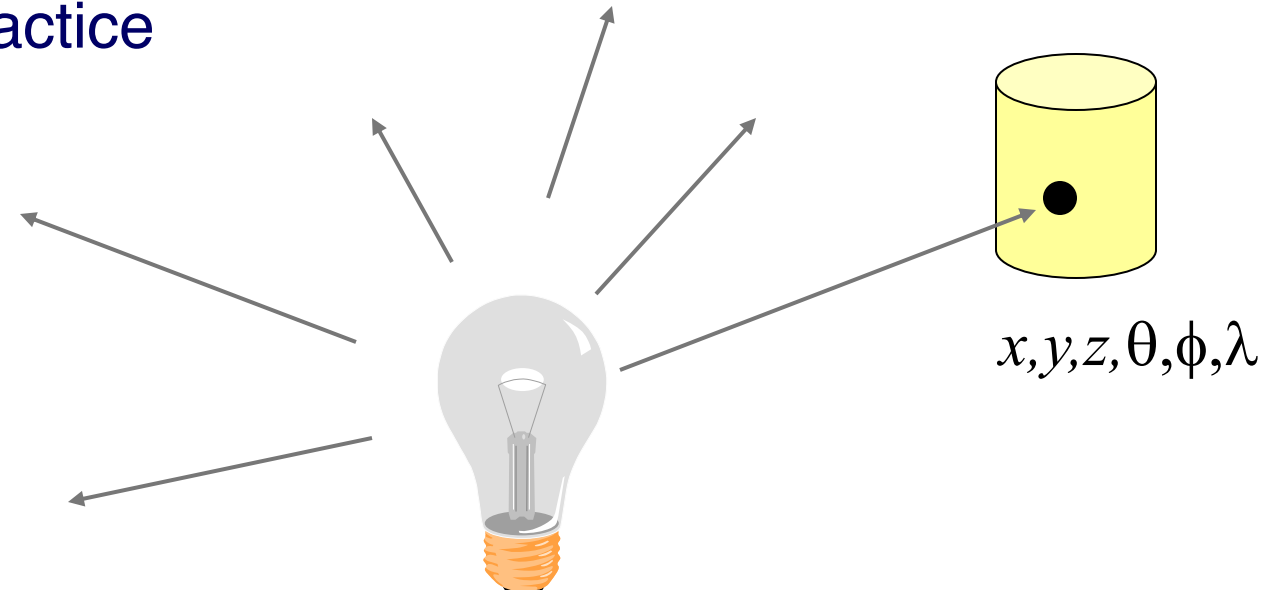

# **OpenGL Light Source Models**

- Simple mathematical models:
	- **o** Point light
	- **O** Directional light
	- **.** Spot light

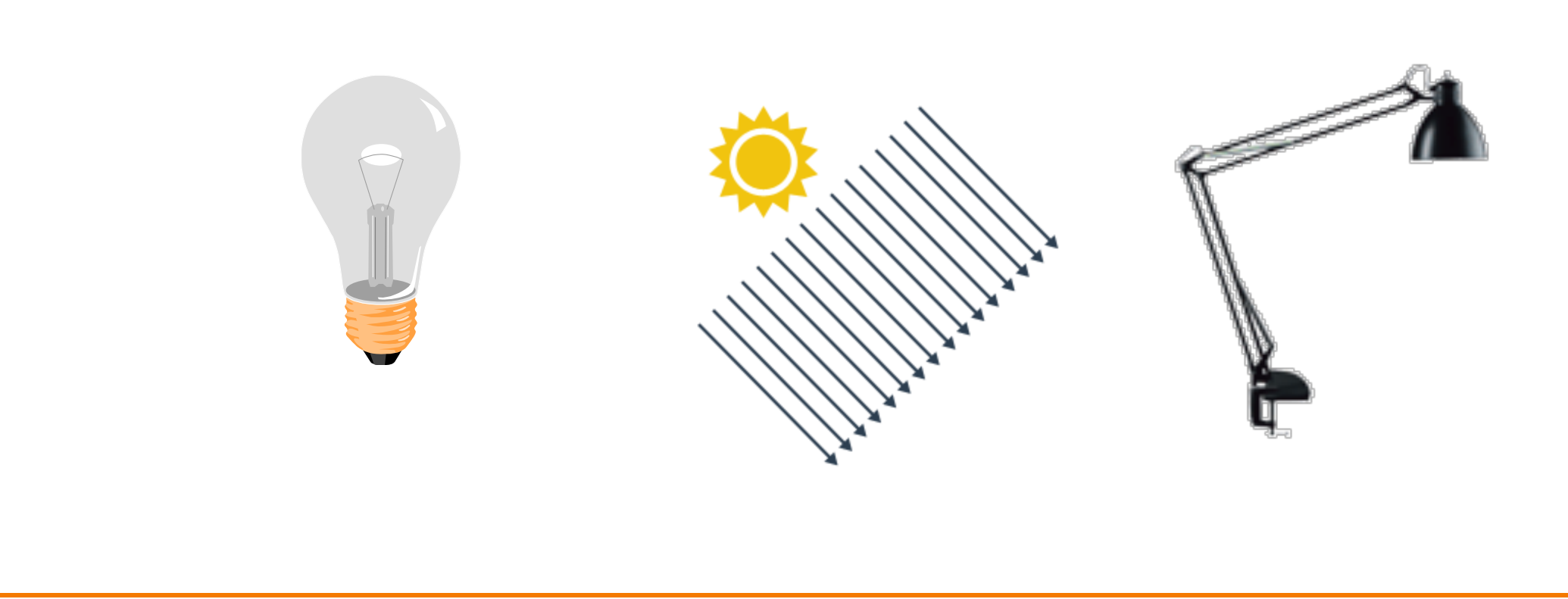

# **Point Light Source**

- 
- Models omni-directional point source
	- $\circ$  intensity (I<sub>0</sub>),
	- $\circ$  position (p<sub>x</sub>, p<sub>y</sub>, p<sub>z</sub>),

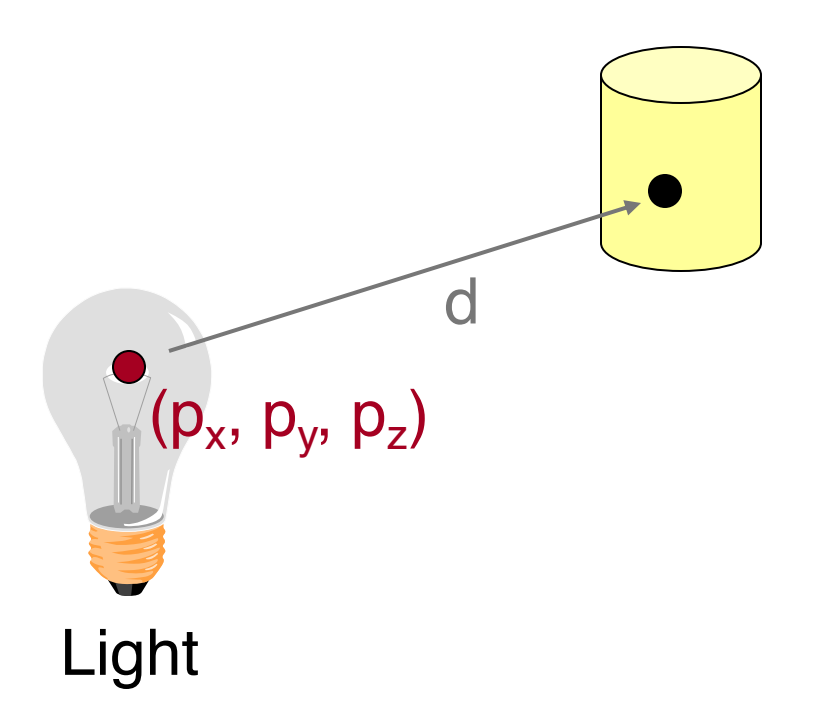

# **Point Light Source**

- Models omni-directional point source
	- $\circ$  intensity (I<sub>0</sub>),
	- $\circ$  position ( $p_x$ ,  $p_y$ ,  $p_z$ ),
	- $\circ$  coefficients ( $c_a$ ,  $l_a$ ,  $q_a$ ) for attenuation with distance (d)

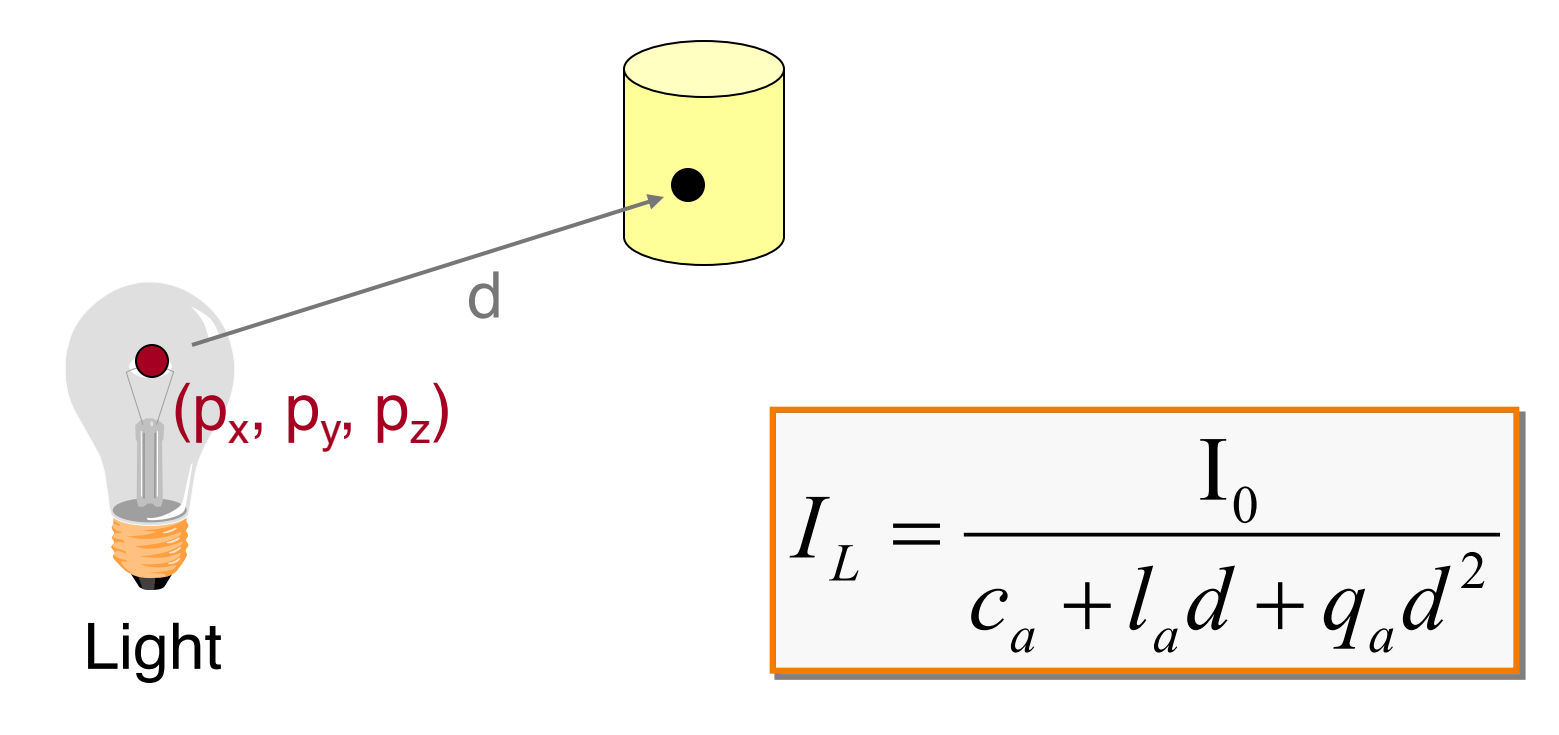

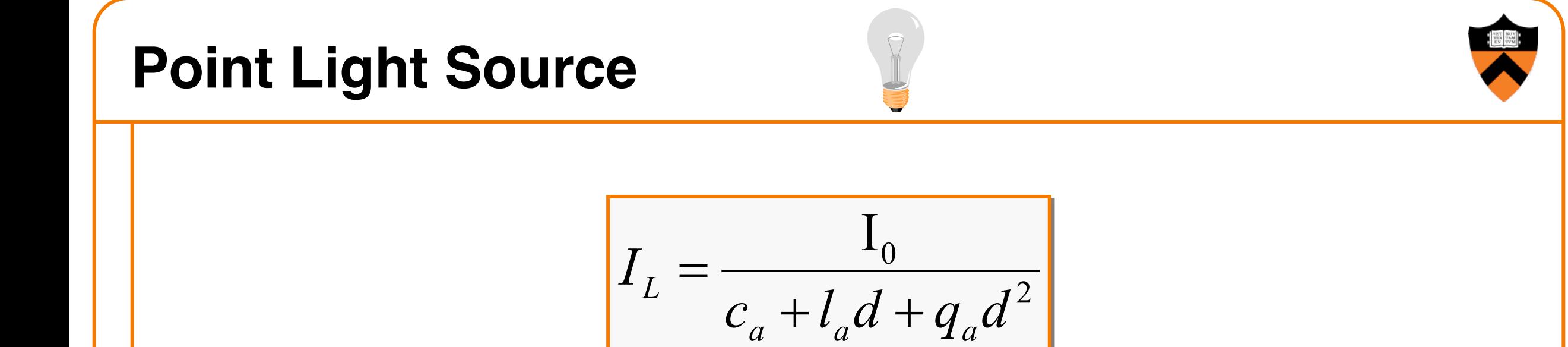

- Physically-based: "inverse square law"  $c_a = l_a = 0$
- Use  $c_a$  and  $l_a \neq 0$  for non-physical effects **EXEC 10 Better control of the look (artistic)**

# **Directional Light Source**

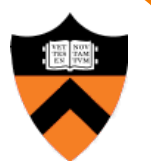

• Models point light source at infinity

No attenuation

with distance

 $(d_x, d_y, d_z)$ 

- $\circ$  intensity (I<sub>0</sub>),
- $\circ$  direction  $(d_x, d_y, d_z)$

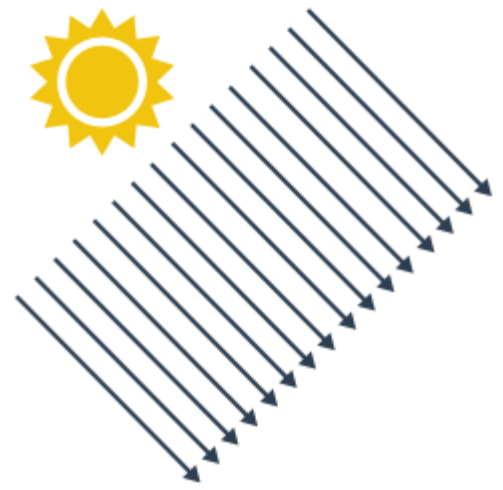

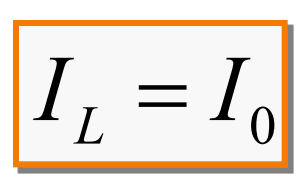

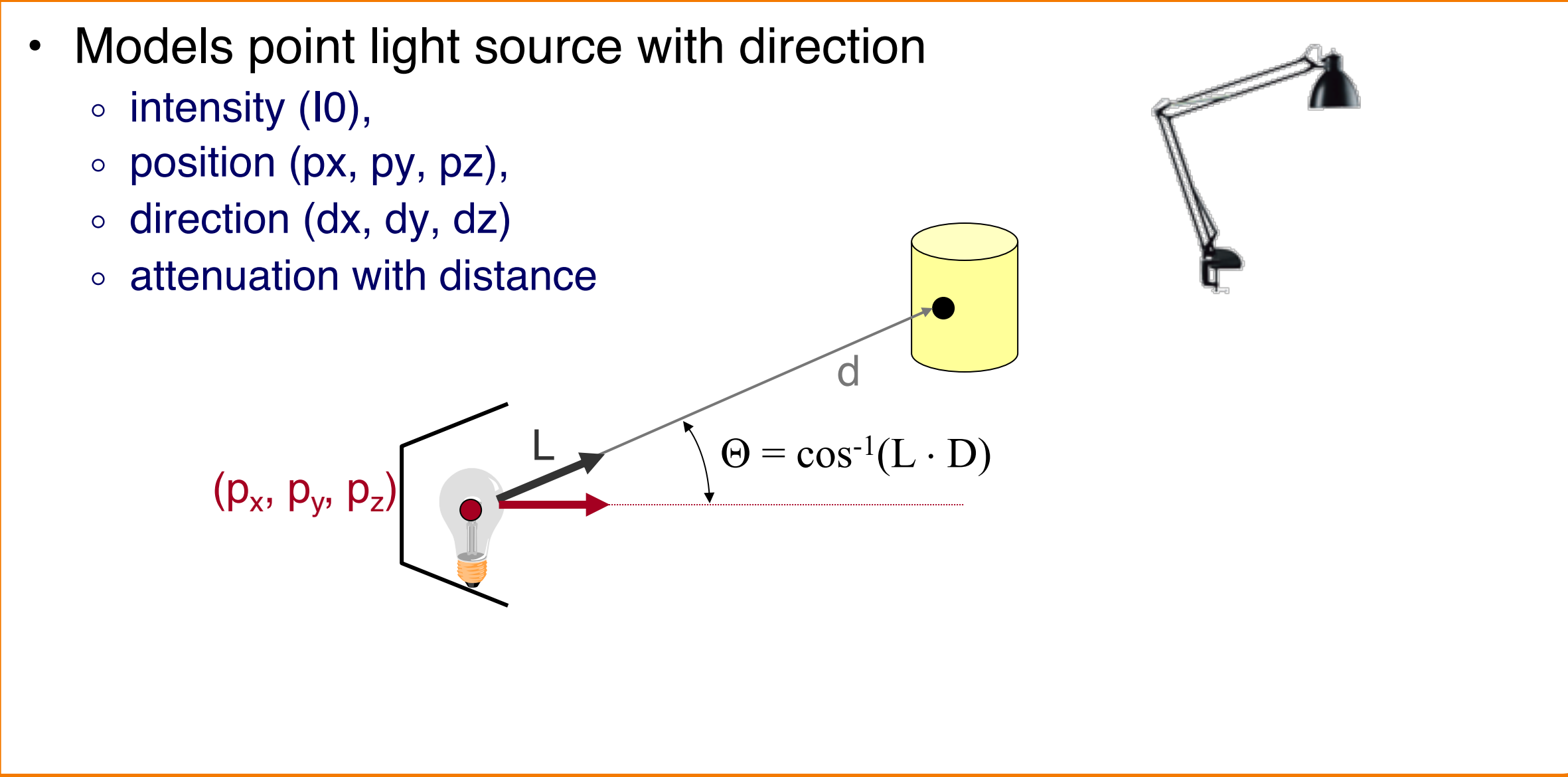

# **Spot Light Source**

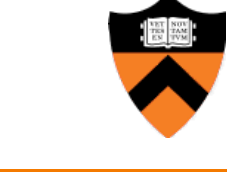

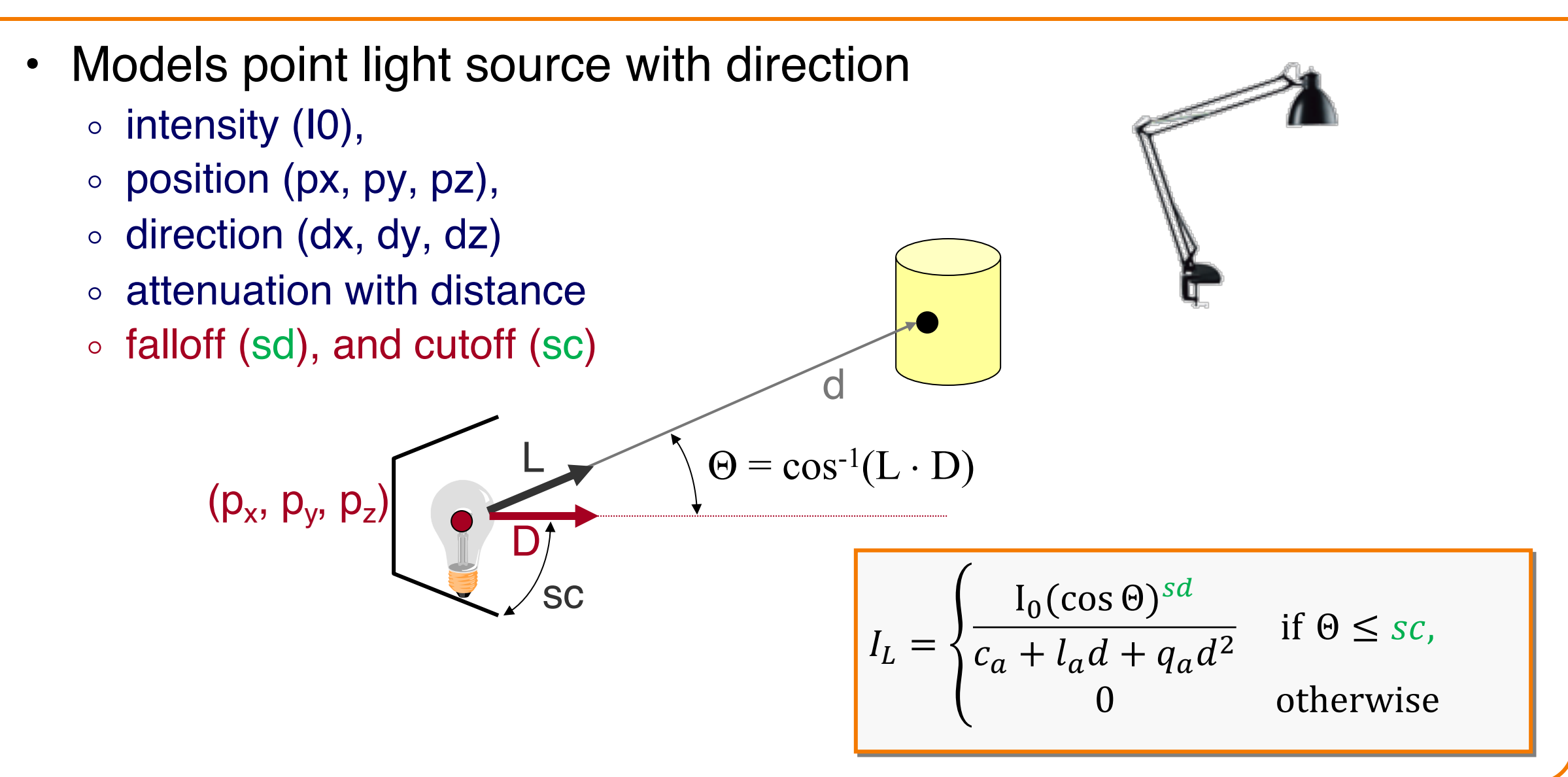

# **Spot Light Source**

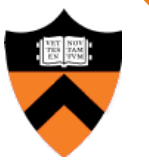

#### **Power of Dot Product**

$$
\bullet \ \ (\cos \theta)^n = (a \cdot b)^n
$$

- Common form for "peaky" functions
- "Peakiness" depends on *n*
- We'll see it later as well...

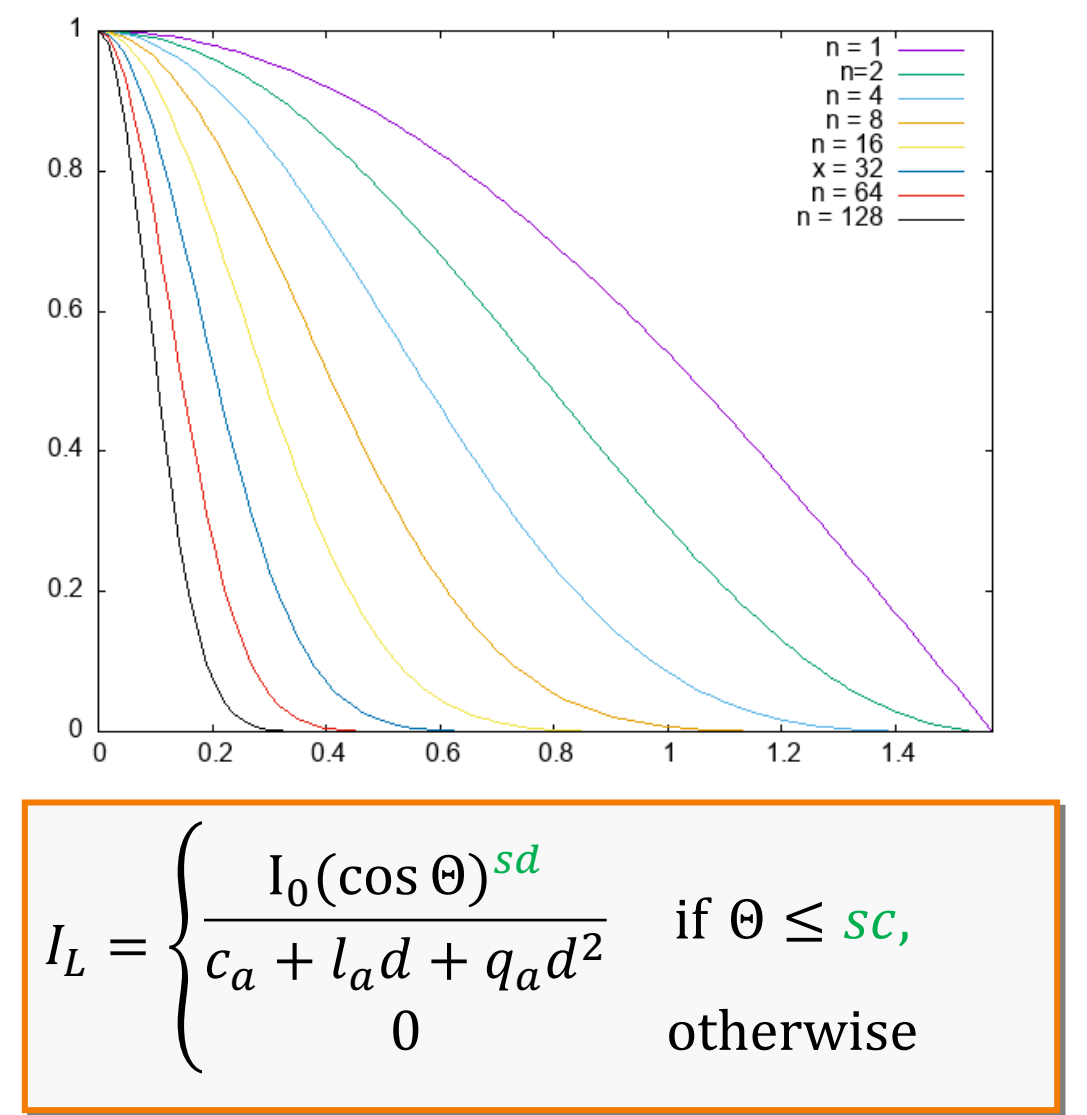

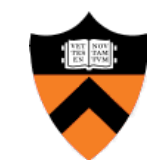

#### **Overview**

- Direct Illumination
	- **Emission at light sources Scattering at surfaces**
- Global illumination
	- **o** Shadows
	- **O** Refractions
	- o Inter-object reflections

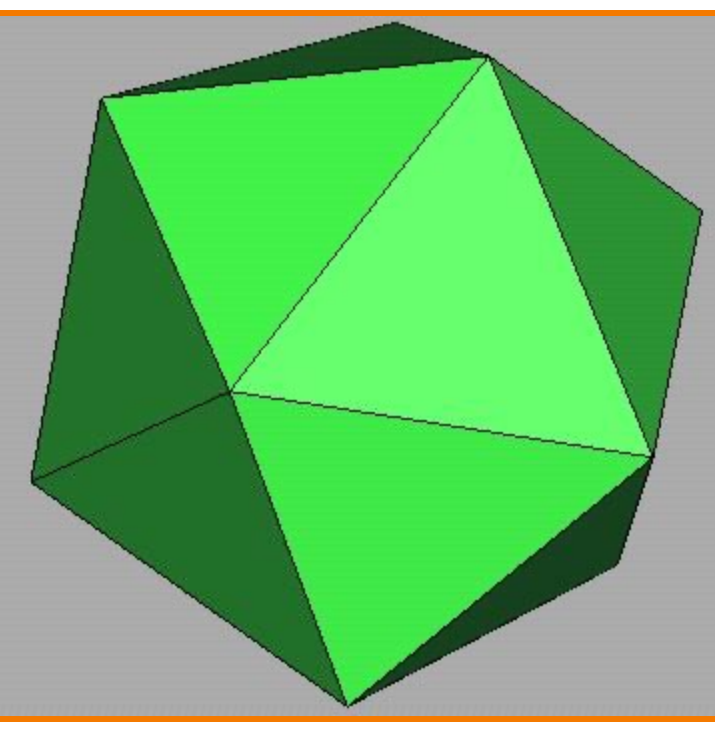

Direct Illumination

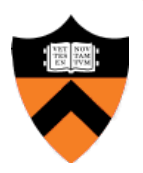

#### **Scattering at Surfaces**

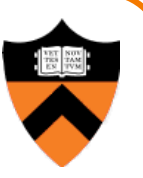

**Bidirectional Reflectance Distribution Function**  $f_r(\theta_i, \phi_i, \theta_o, \phi_o, \lambda)$  **...** 

o describes the aggregate fraction of incident energy,

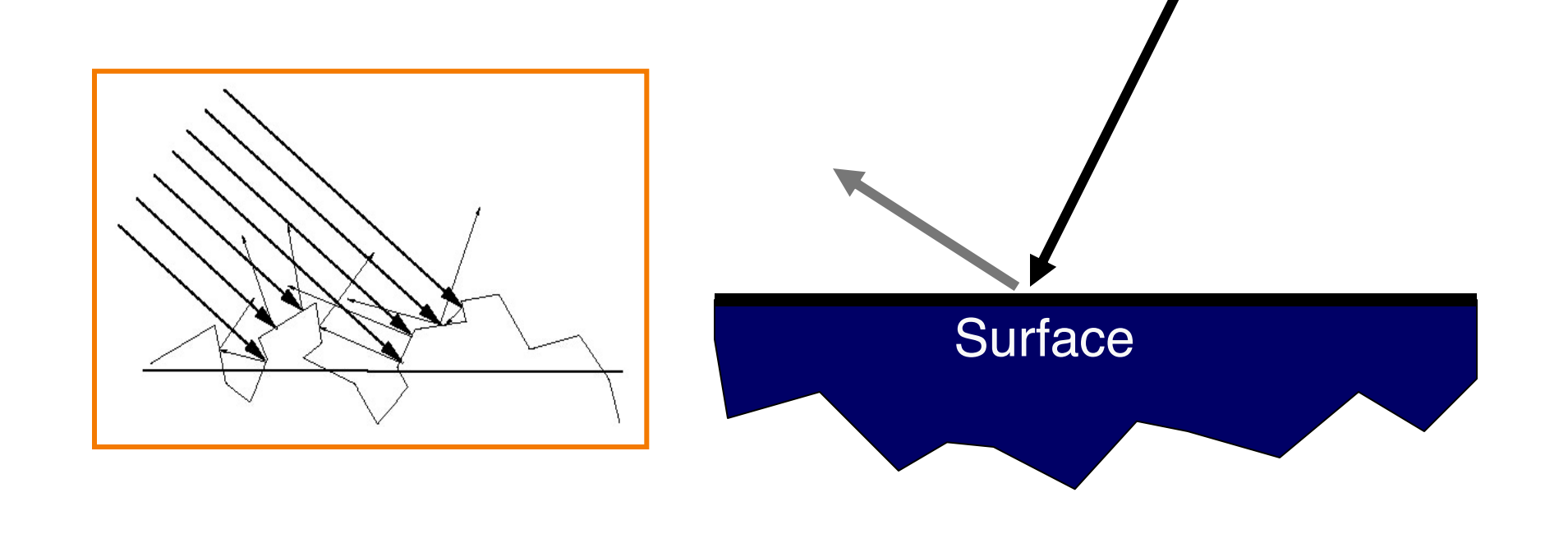

#### **Scattering at Surfaces**

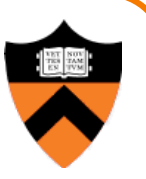

**Bidirectional Reflectance Distribution Function**  $f_r(\theta_i, \phi_i, \theta_o, \phi_o, \lambda)$  **...** 

- o describes the aggregate fraction of incident energy,
- $\circ$  arriving from direction  $(\theta_i, \phi_i)$ , ...
- $\circ$  leaving in direction  $(\theta_0,\phi_0)$ , ...

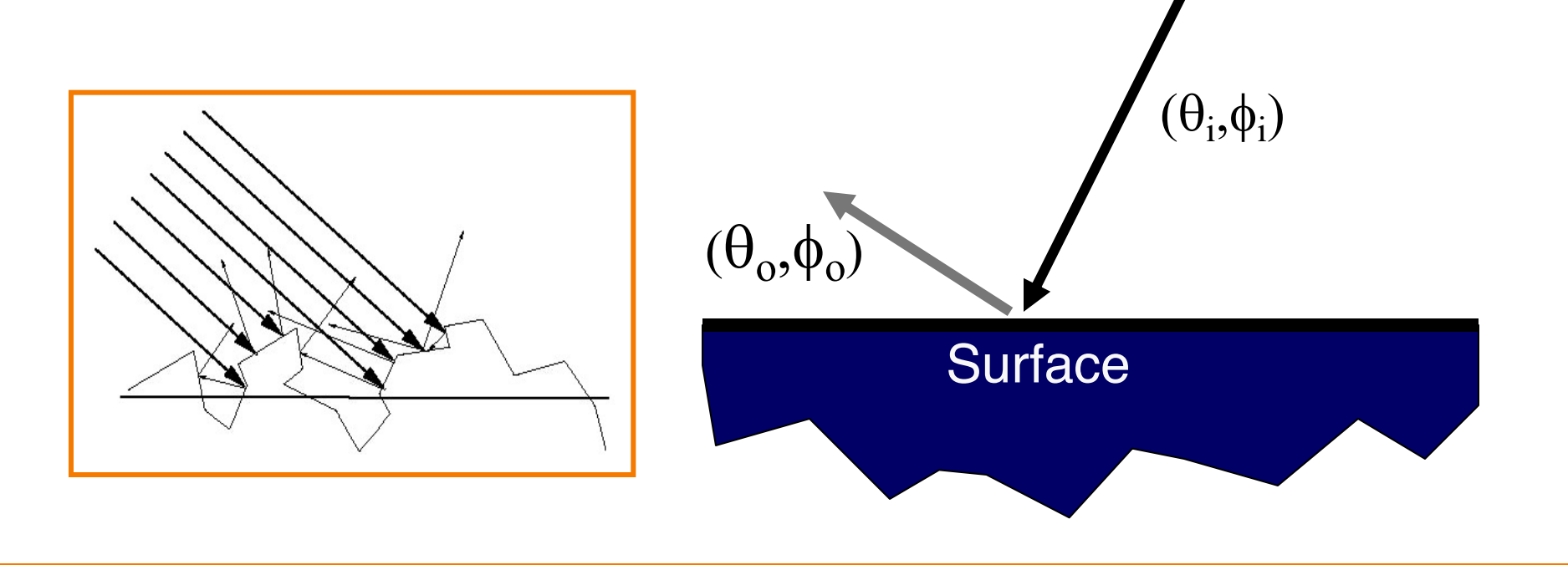

# **Scattering at Surfaces**

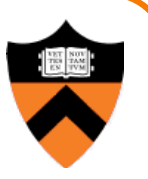

**Bidirectional Reflectance Distribution Function**  $f_r(\theta_i, \phi_i, \theta_o, \phi_o, \lambda)$  **...** 

- o describes the aggregate fraction of incident energy,
- $\circ$  arriving from direction  $(\theta_i, \phi_i)$ , ...
- $\circ$  leaving in direction  $(\theta_0,\phi_0)$ , ...
- $\circ$  with wavelength  $\lambda$

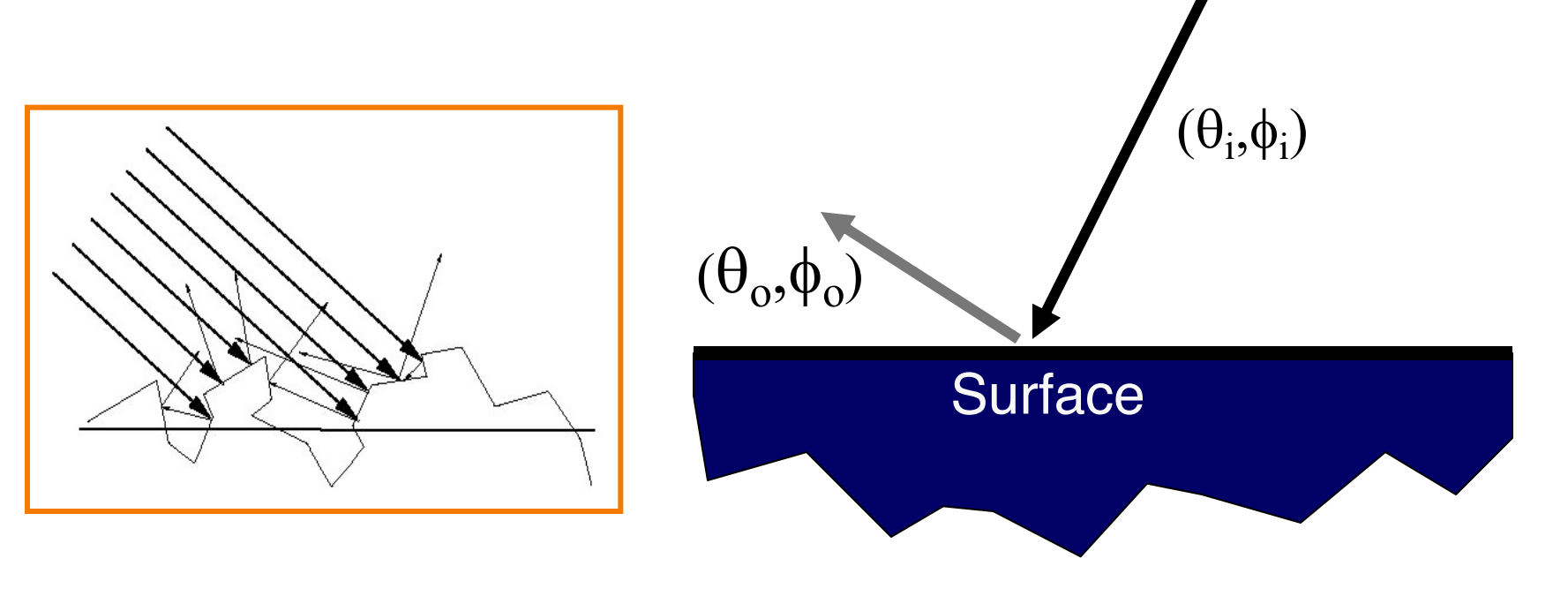

 $\lambda$ 

#### **Empirical Models**

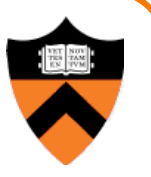

- Ideally measure BRDF for "all" combinations of angles:  $\theta_i$ , $\phi_i$ , $\theta_o$ , $\phi_o$ 
	- **O** Difficult in practice
	- Too much storage

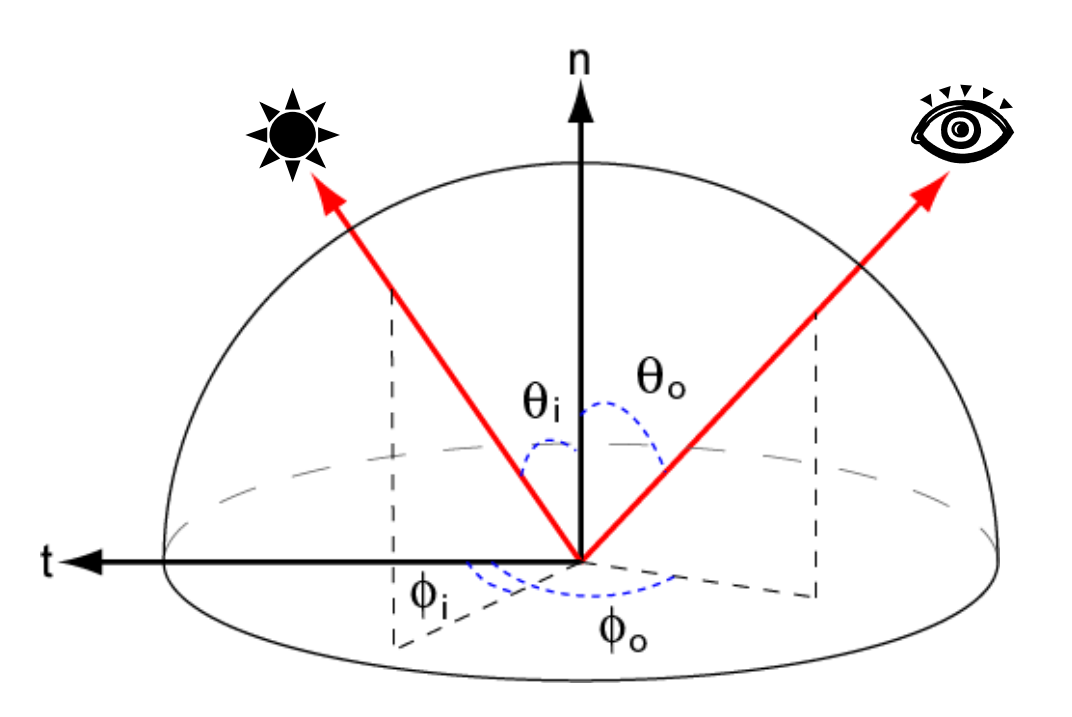

#### **Parametric Models**

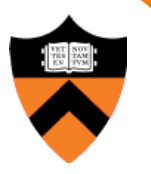

- Approximate BRDF with simple parametric function that is fast to compute
	- Phong [75]
	- o Blinn-Phong [77]
	- o Cook-Torrance [81]
	- $\circ$  He et al. [91]
	- Ward [92]
	- Lafortune et al. [97]
	- o Ashikhmin et al. [00]
	- $\circ$  etc.

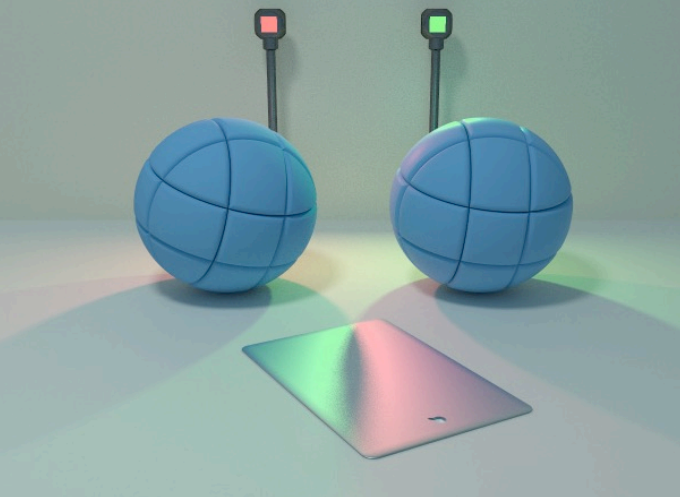

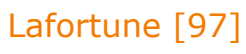

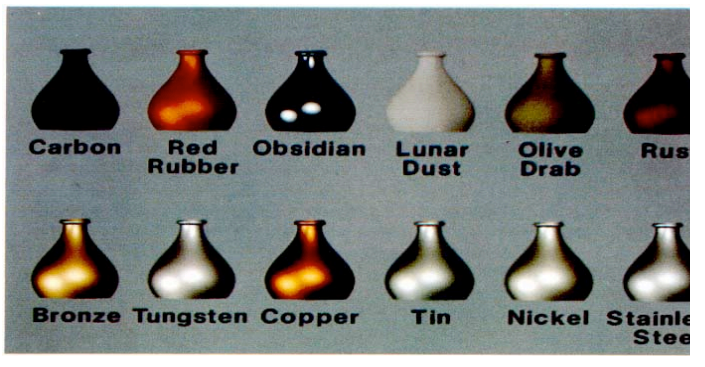

Cook-Torrance [81]

- Simple analytic model:
	- $\circ$  diffuse reflection  $+$

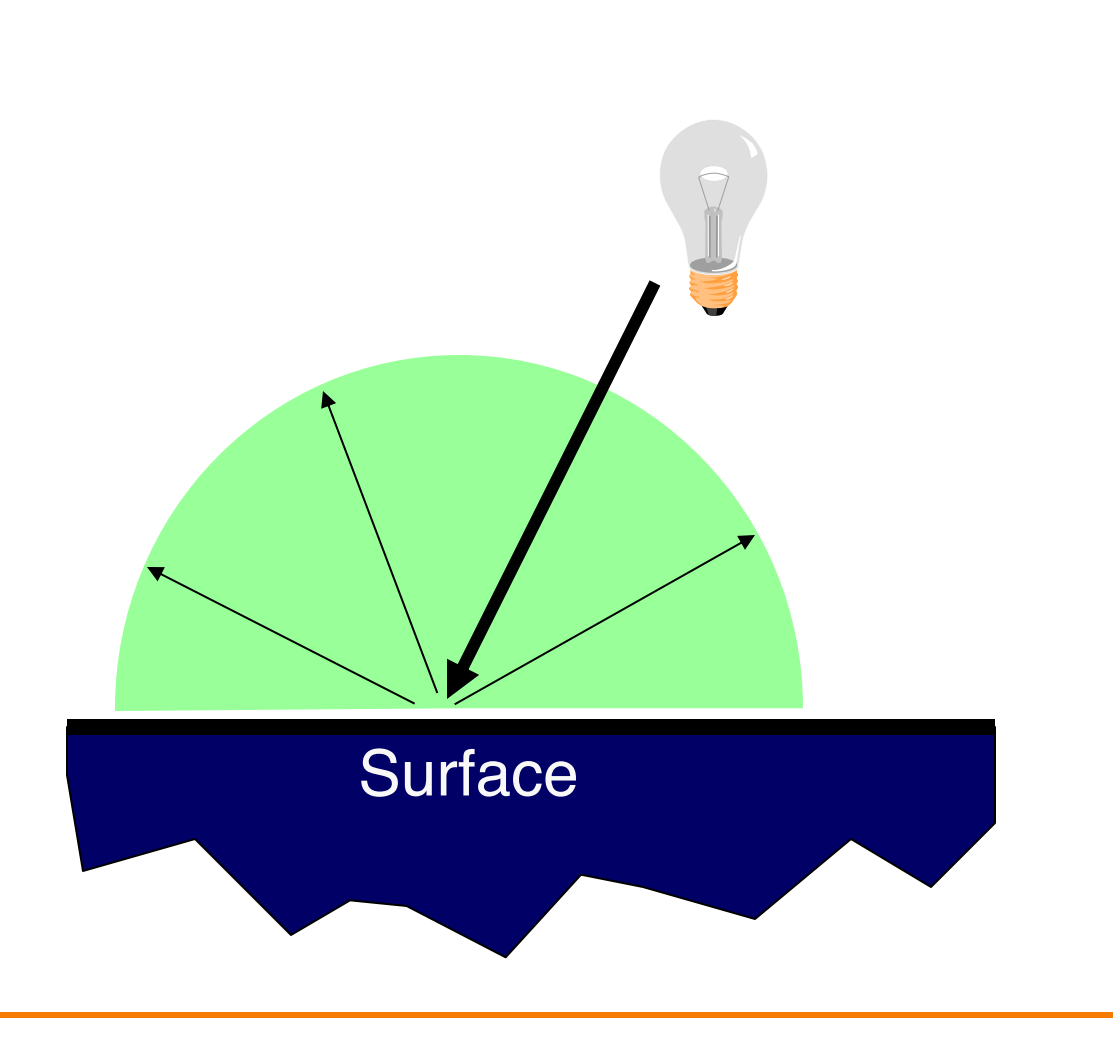

- Simple analytic model:
	- $\circ$  diffuse reflection +
	- specular reflection +

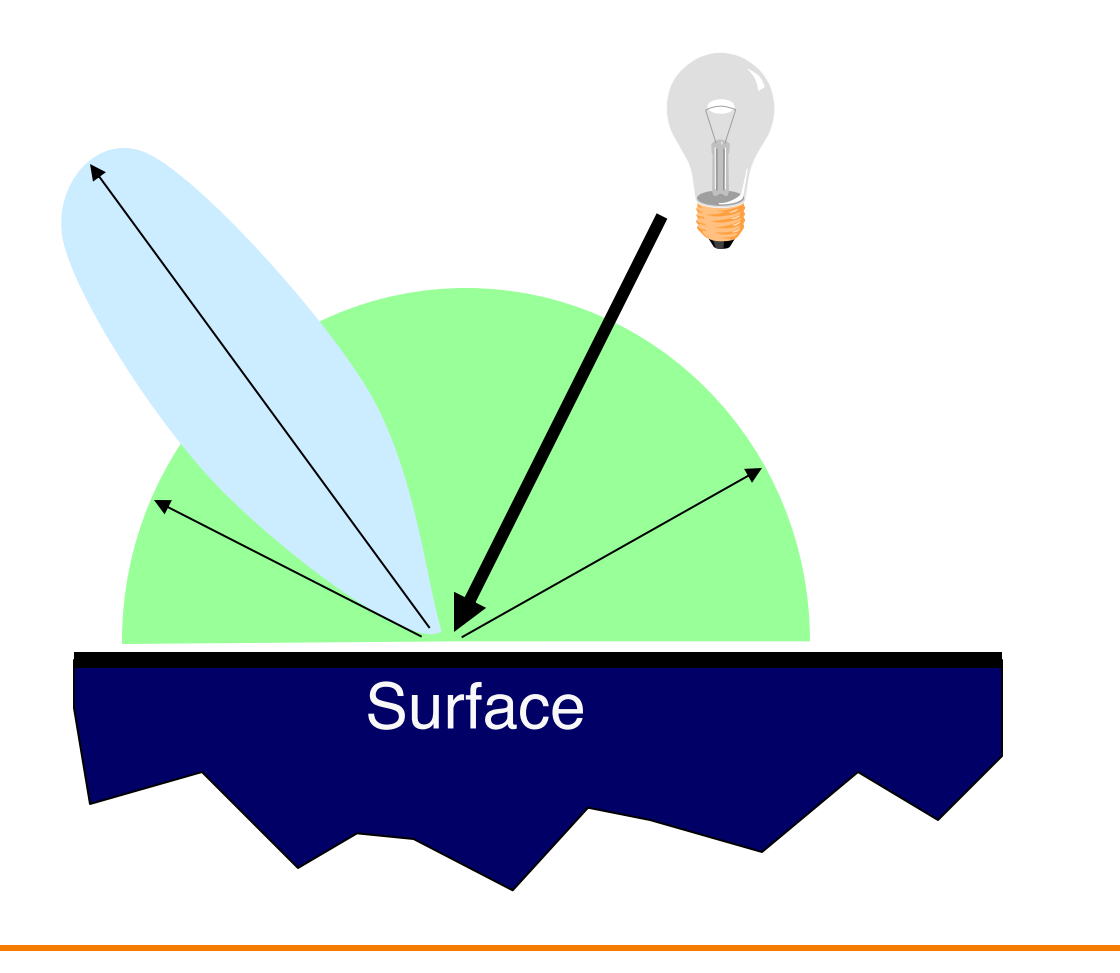

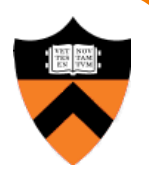

- Simple analytic model:
	- $\circ$  diffuse reflection +
	- specular reflection +
	- $\circ$  emission +

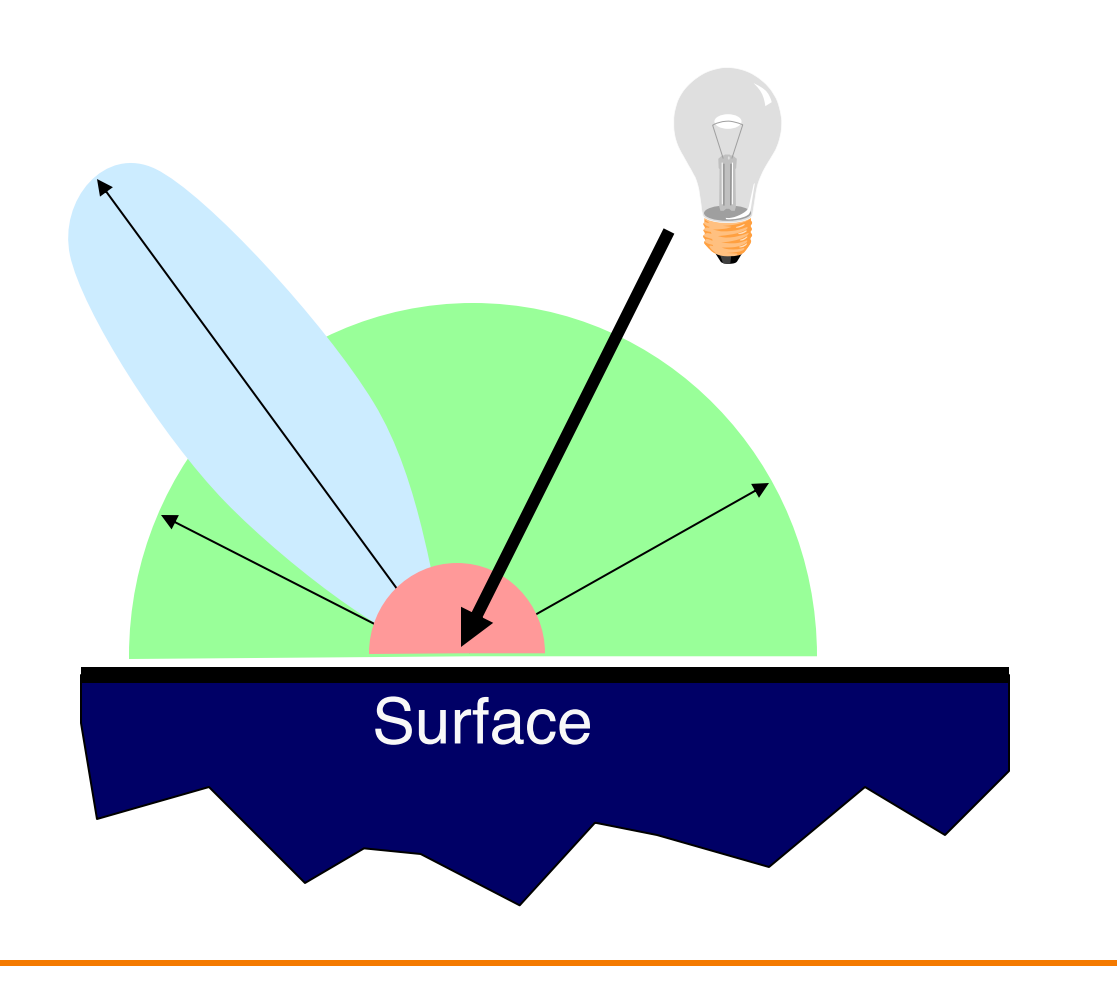

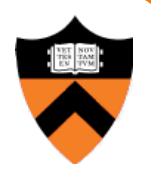

- Simple analytic model:
	- $\circ$  diffuse reflection +
	- specular reflection +
	- $\circ$  emission +
	- **c** "ambient"

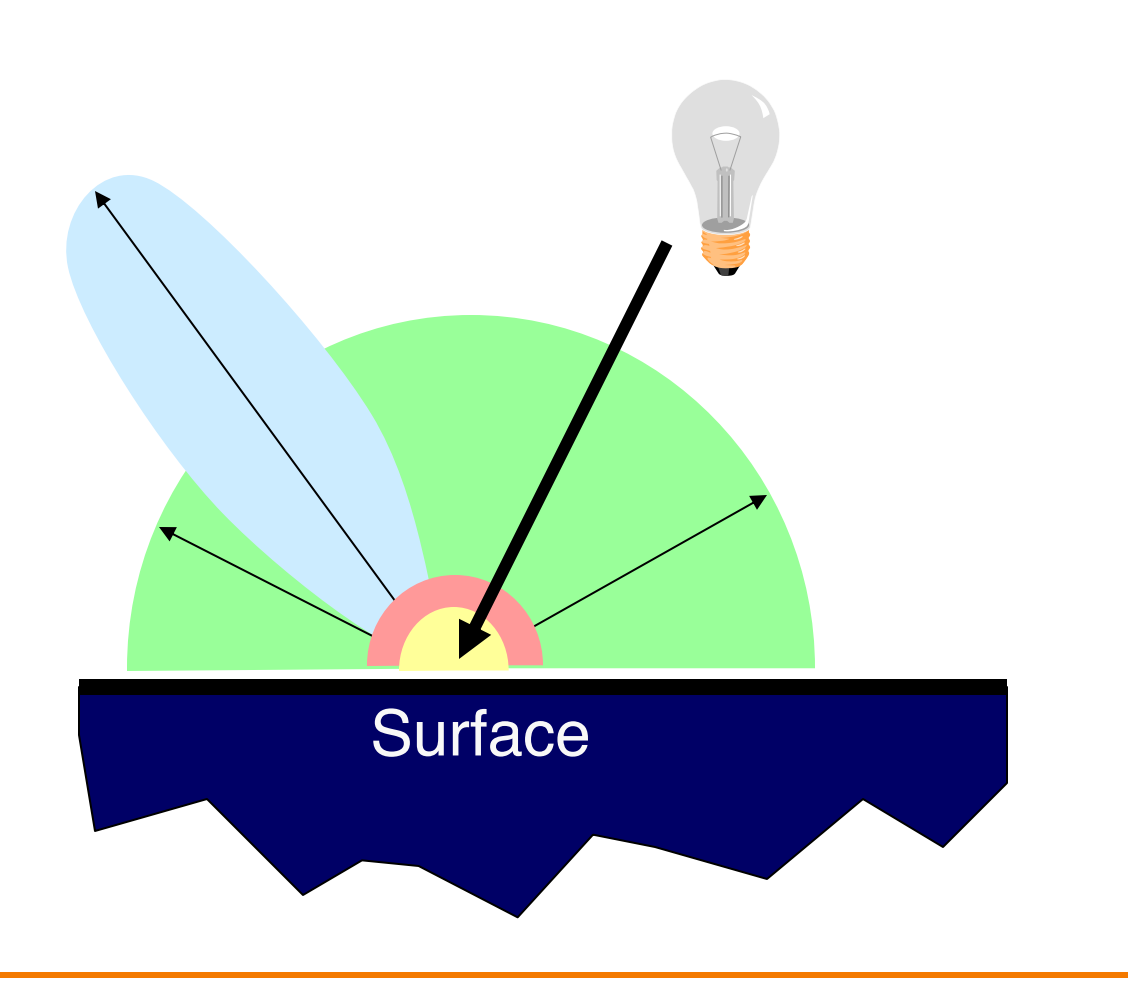

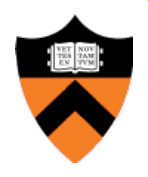

- Simple analytic model:
	- $\circ$  diffuse reflection  $+$
	- $\circ$  specular reflection +
	- $\circ$  emission +
	- **c** "ambient"

**Based on model** proposed by Phong

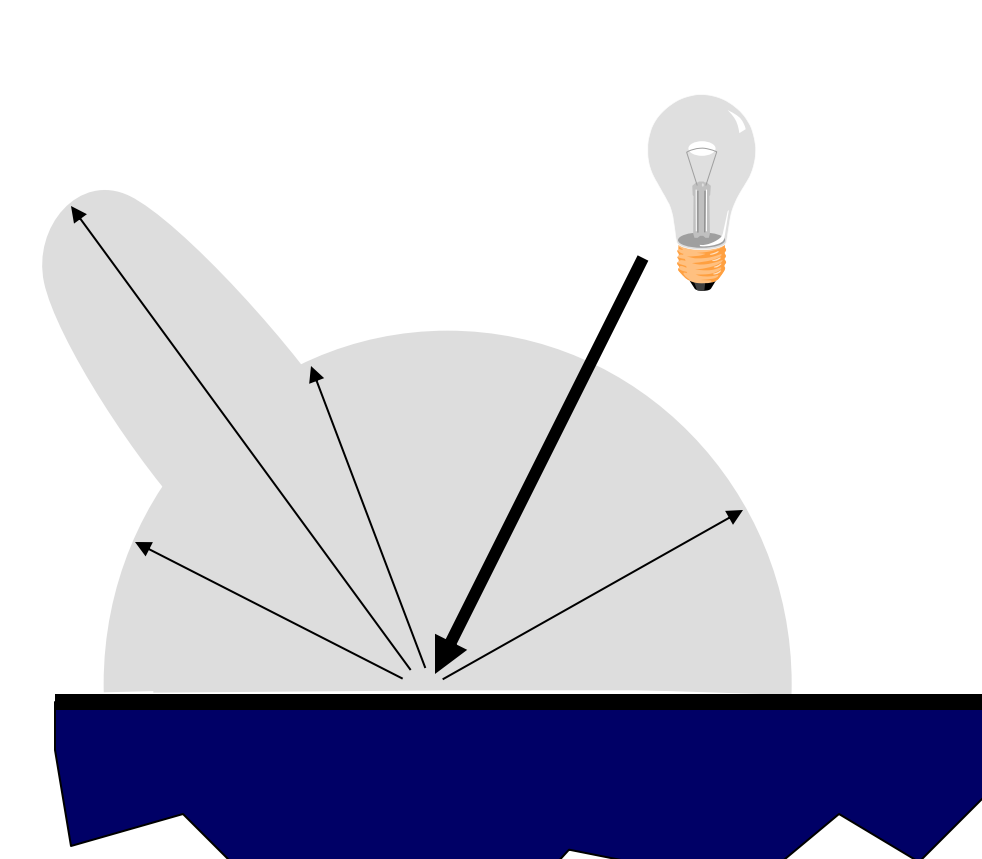

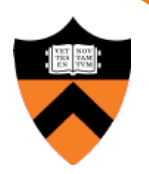

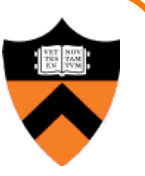

- Assume surface reflects equally in all directions
	- **Examples: chalk, clay**

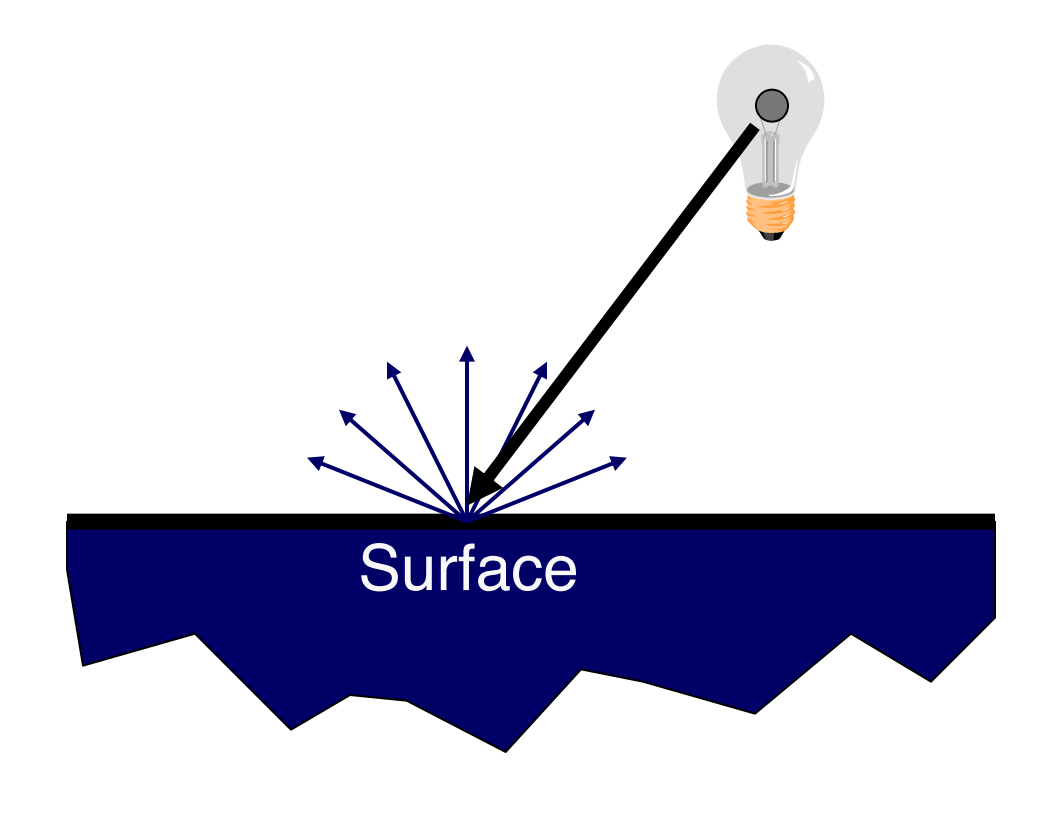

- What is brightness of surface?
	- **O** Depends on angle of incident light

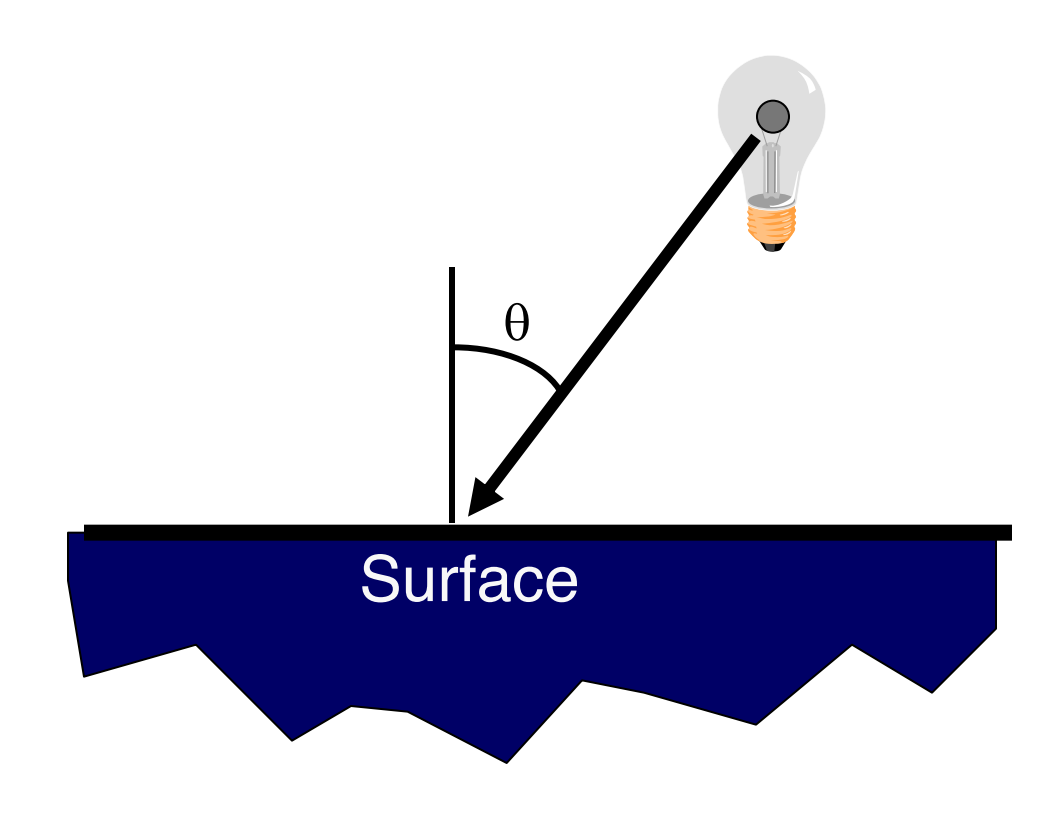

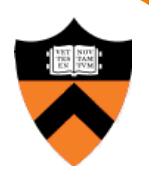

- What is brightness of surface?
	- **O** Depends on angle of incident light

**Surface**  $\sqrt{dL}$  $dL = dA\cos\Theta$ dA  $\theta$ 

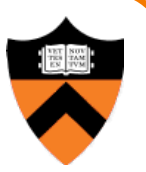

- What is brightness of surface?
	- **O** Depends on angle of incident light

 $dL = dA\cos\Theta$ 

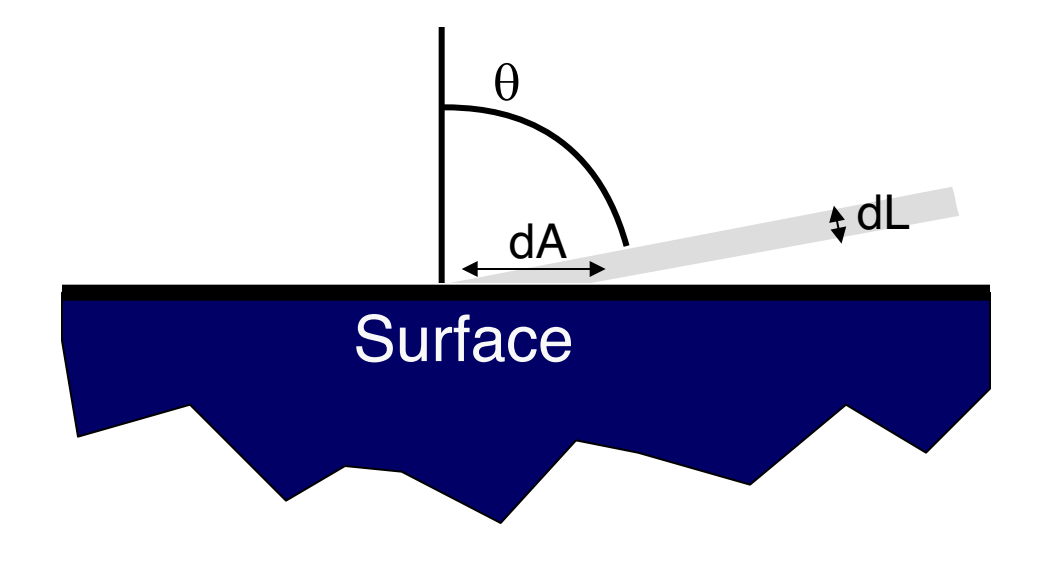

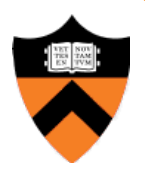

- Lambertian model
	- $\circ$  cosine law (dot product)

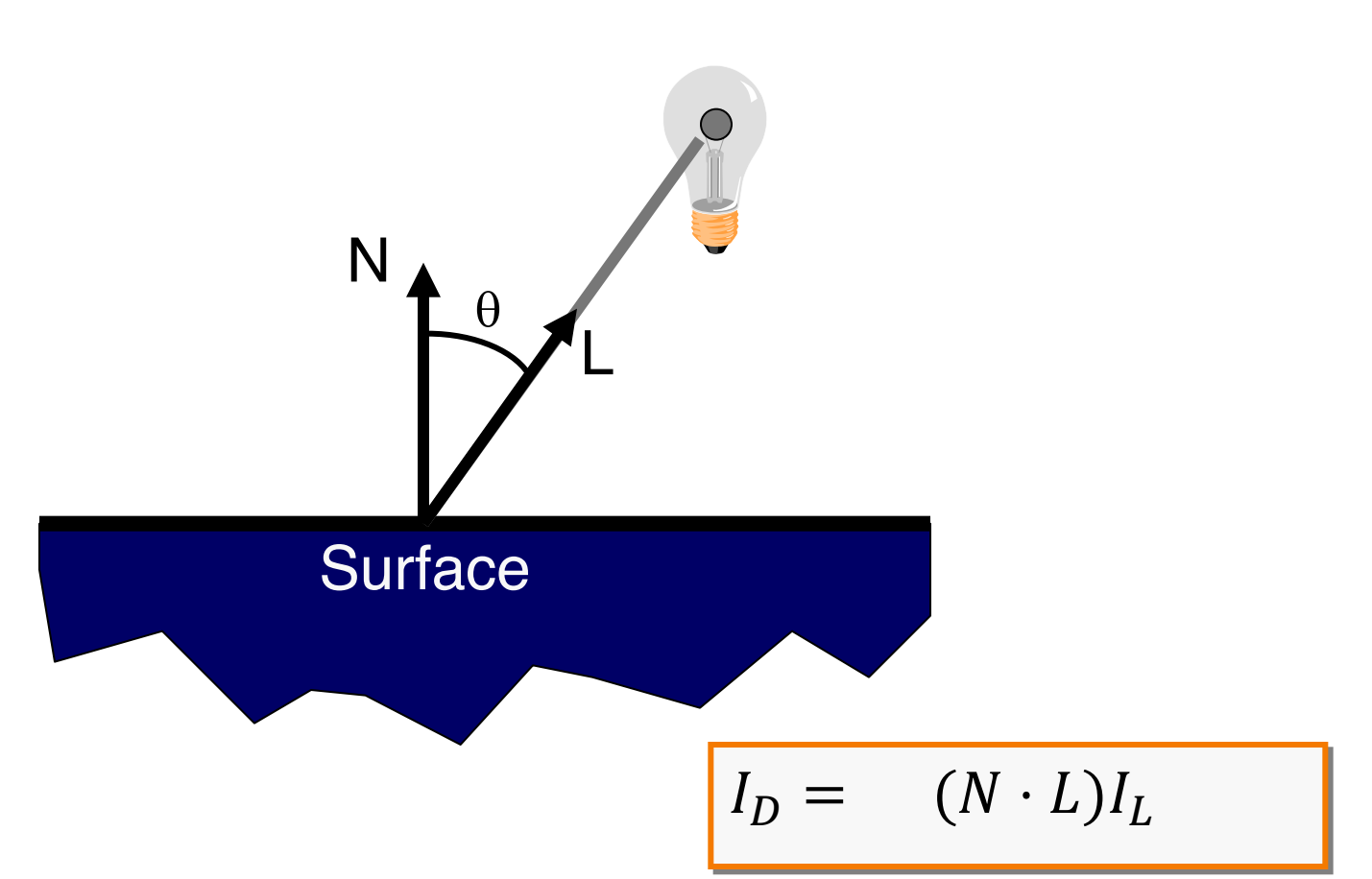

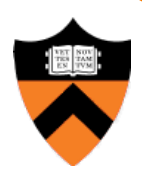

- Lambertian model
	- $\circ$  cosine law (dot product)

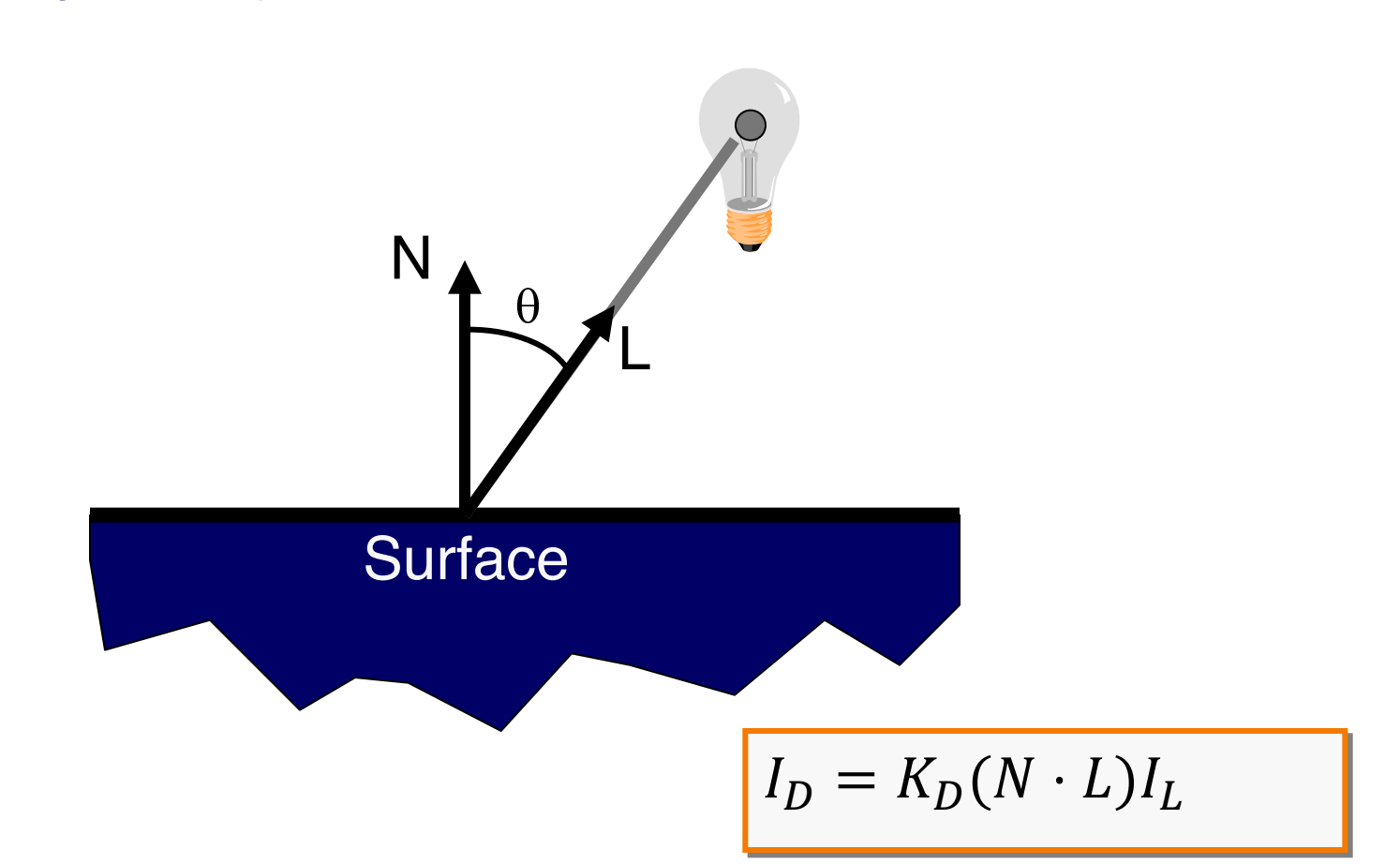

- Simple analytic model:
	- $\circ$  diffuse reflection +
	- specular reflection +
	- $\circ$  emission +
	- "ambient"

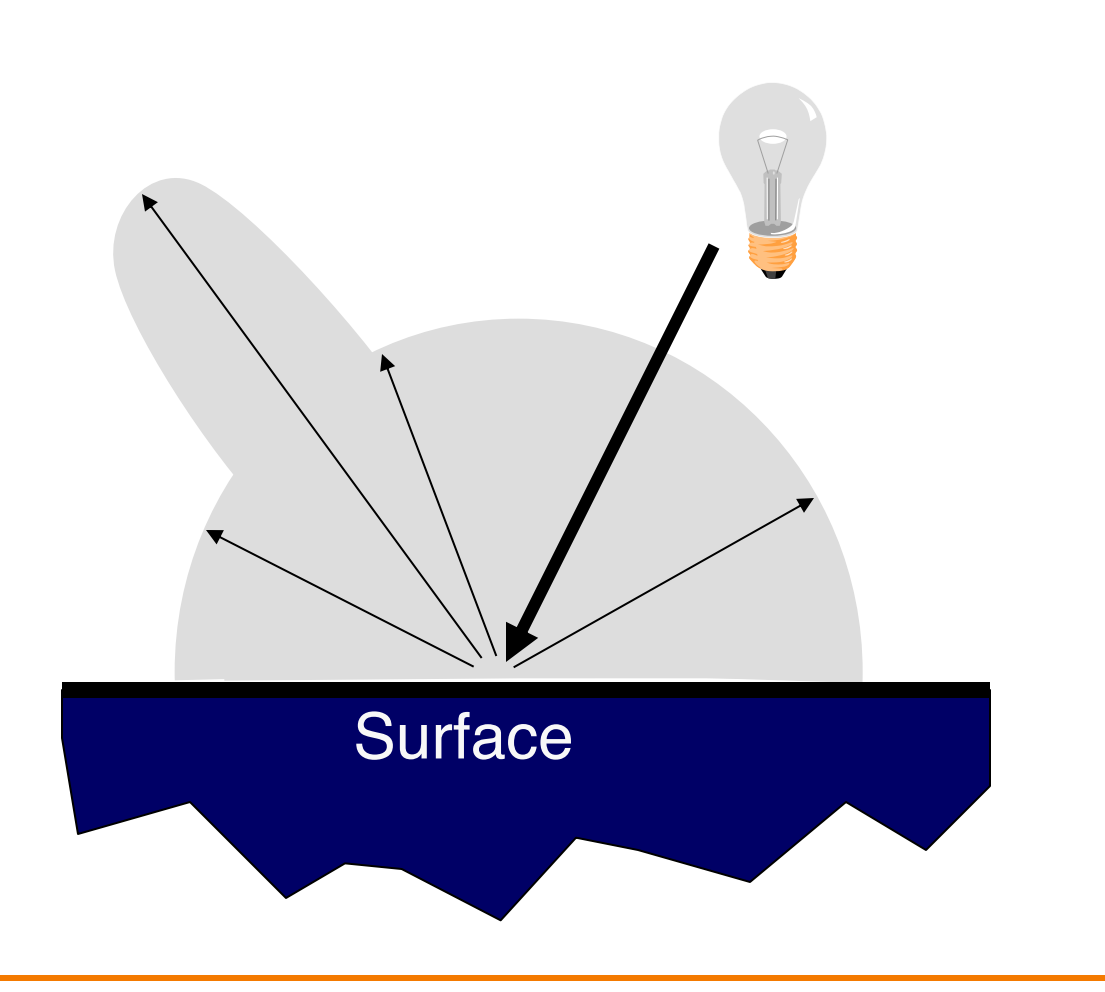

#### **Specular Reflection**

- Reflection is strongest near mirror angle
	- **Examples: mirrors, metals**

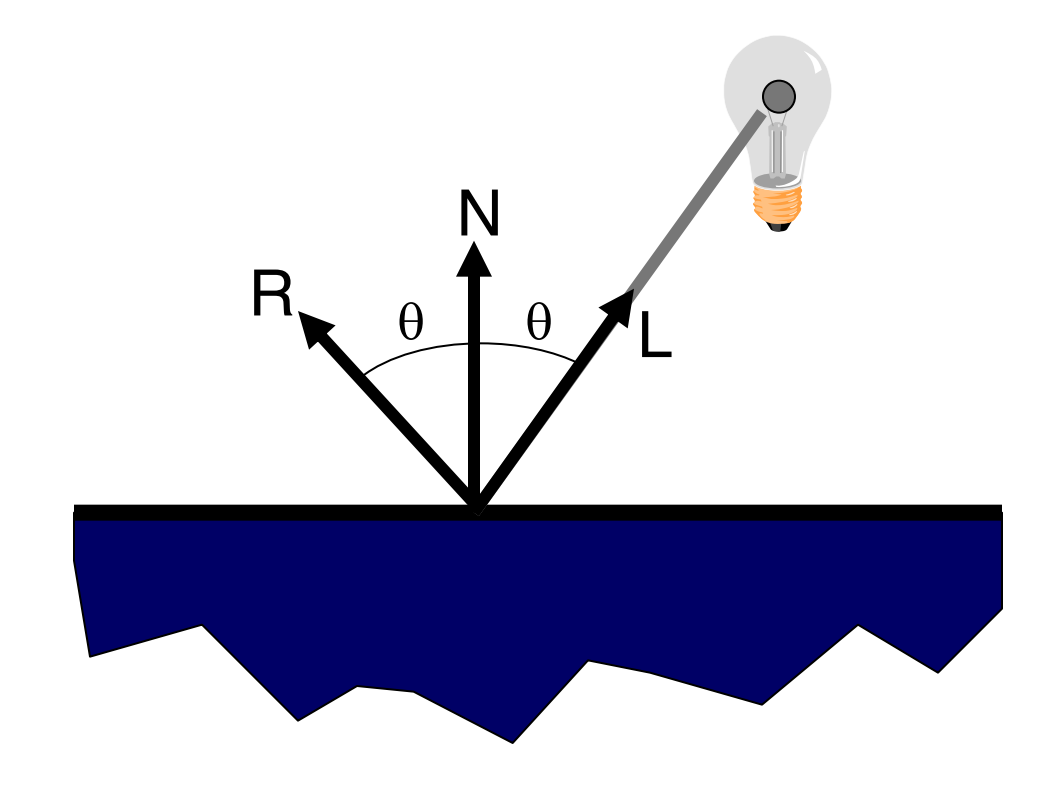

### **Specular Reflection**

How much light is seen?

Depends on:

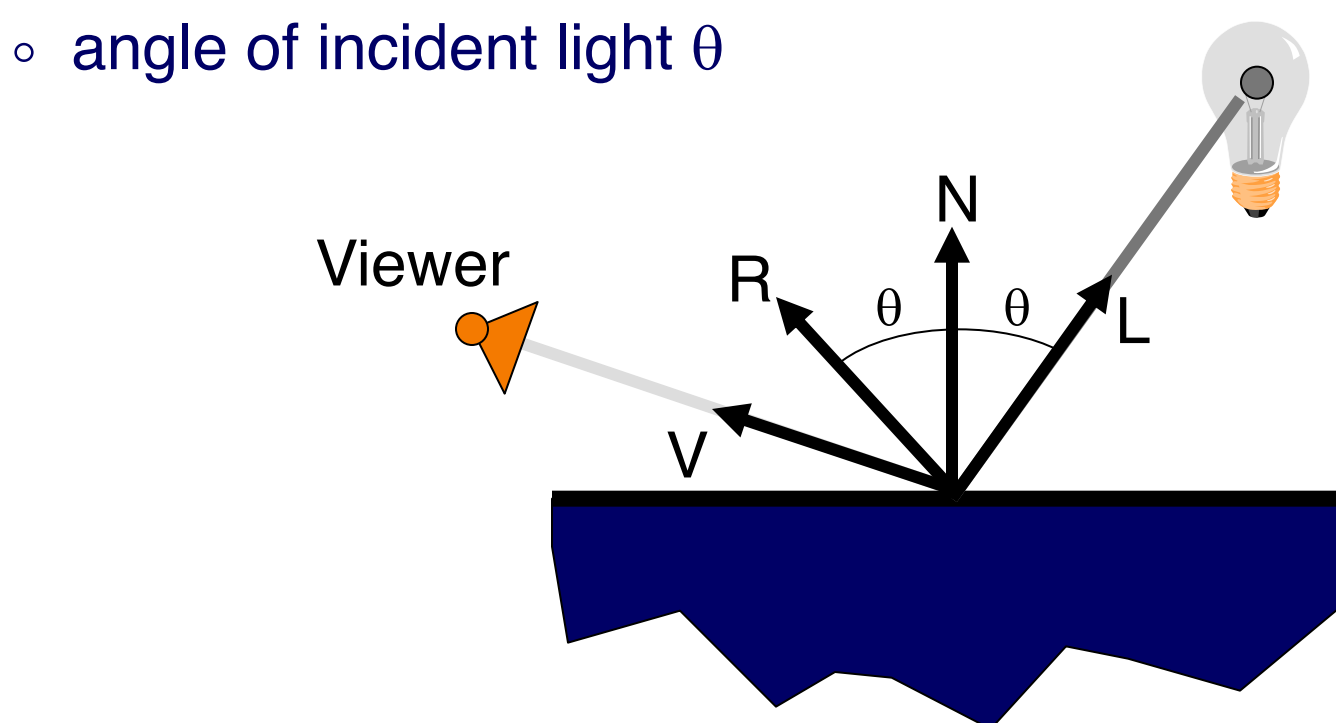

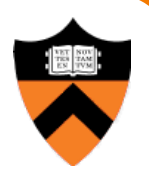

#### **Specular Reflection**

How much light is seen?

Depends on:

 $\circ$  angle of incident light  $\theta$ 

Viewer

N

 $R_{\text{R}}\theta$   $\theta$   $L$ 

 $\theta$  |  $\theta$ 

V

 $\alpha$ 

 $\circ$  angle to viewer  $\alpha$ 

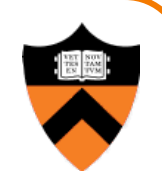

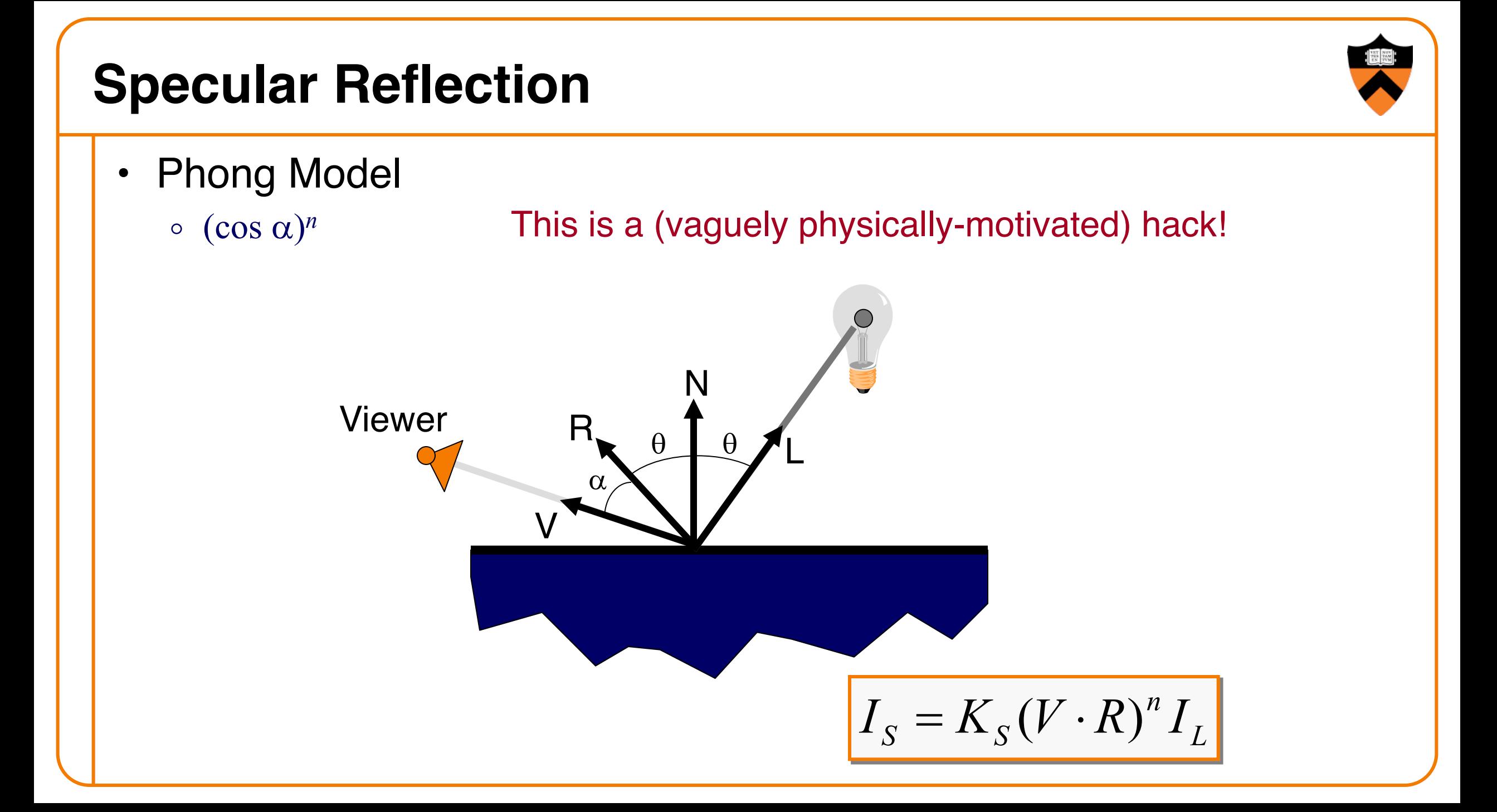

- Simple analytic model:
	- $\circ$  diffuse reflection +
	- $\circ$  specular reflection +
	- $\circ$  emission +
	- $\circ$  "ambient"

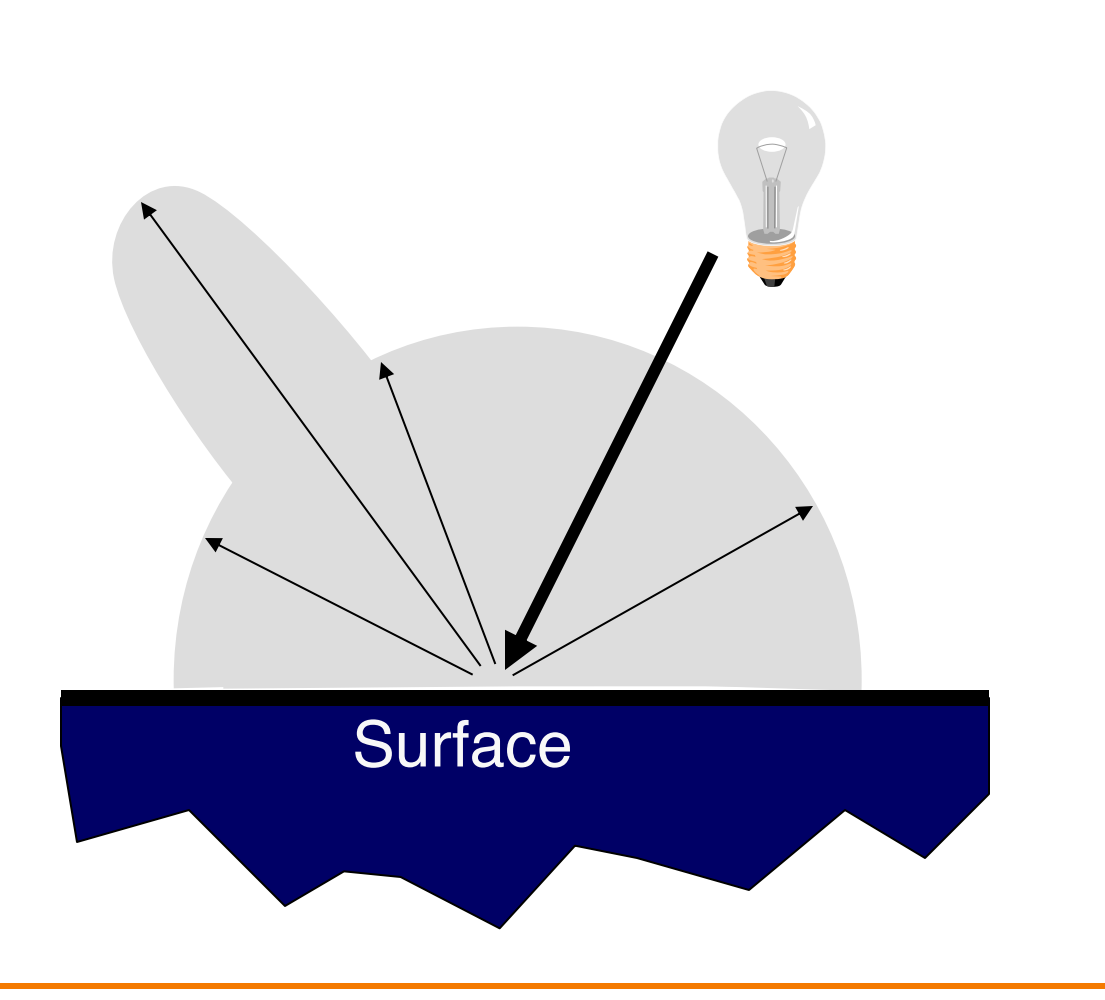

#### **Emission**

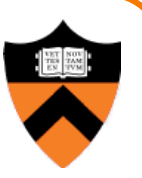

Represents light emanating directly from surface

. Note: does not "automatically" act as light source! Does not affect other surfaces in scene!

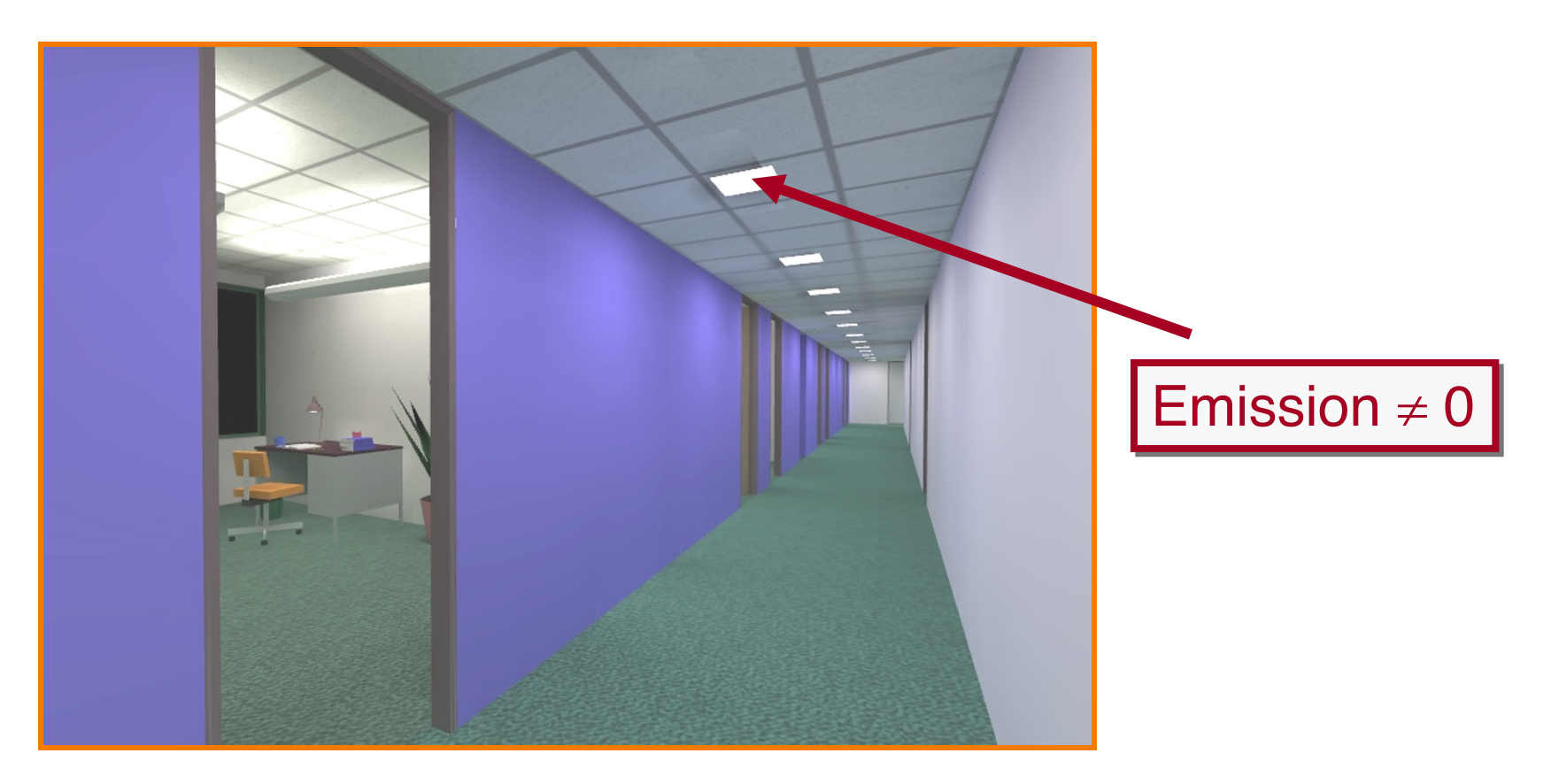

- Simple analytic model:
	- $\circ$  diffuse reflection +
	- $\circ$  specular reflection +
	- $\circ$  emission +
	- $\circ$  "ambient"

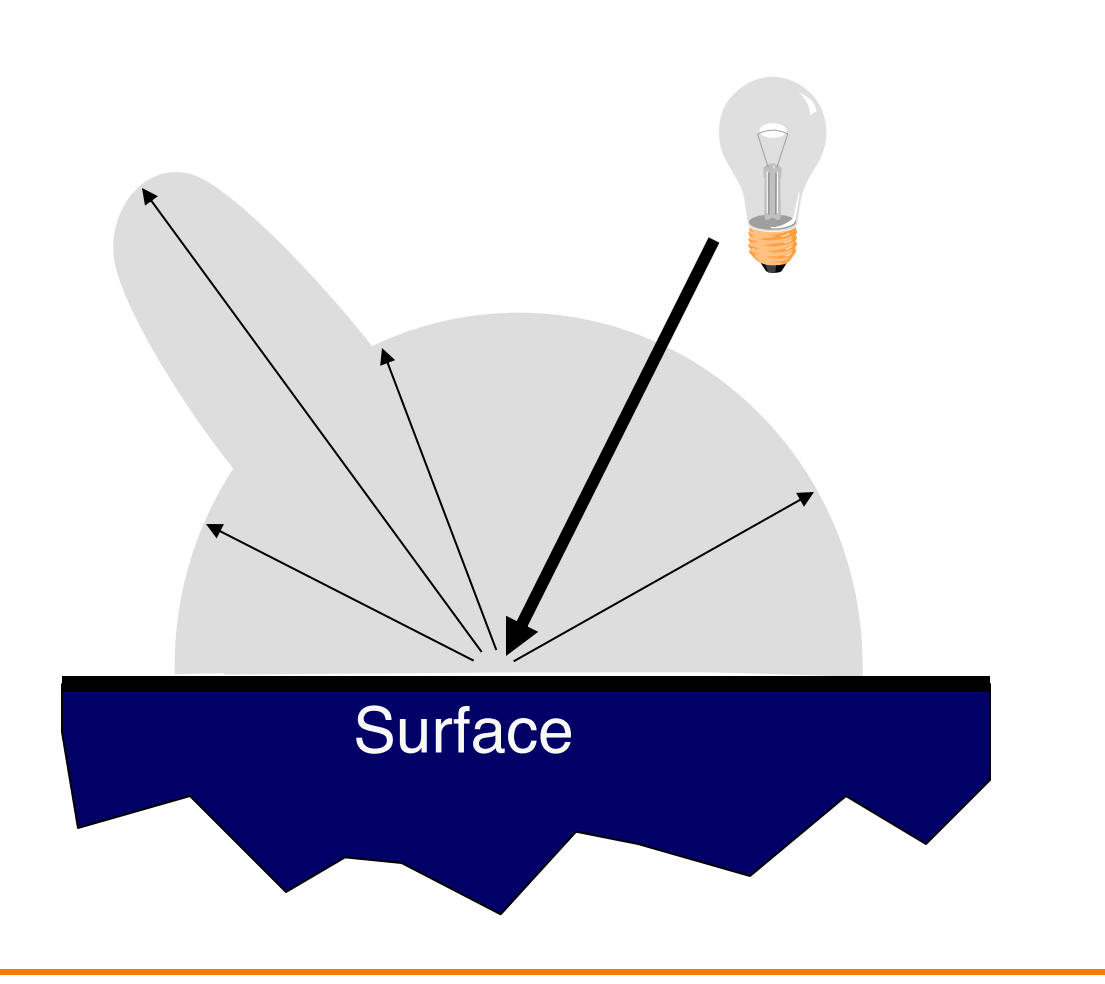

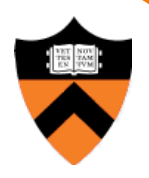

#### **Ambient Term**

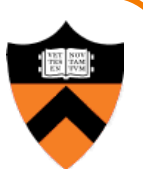

#### Represents reflection of all indirect illumination

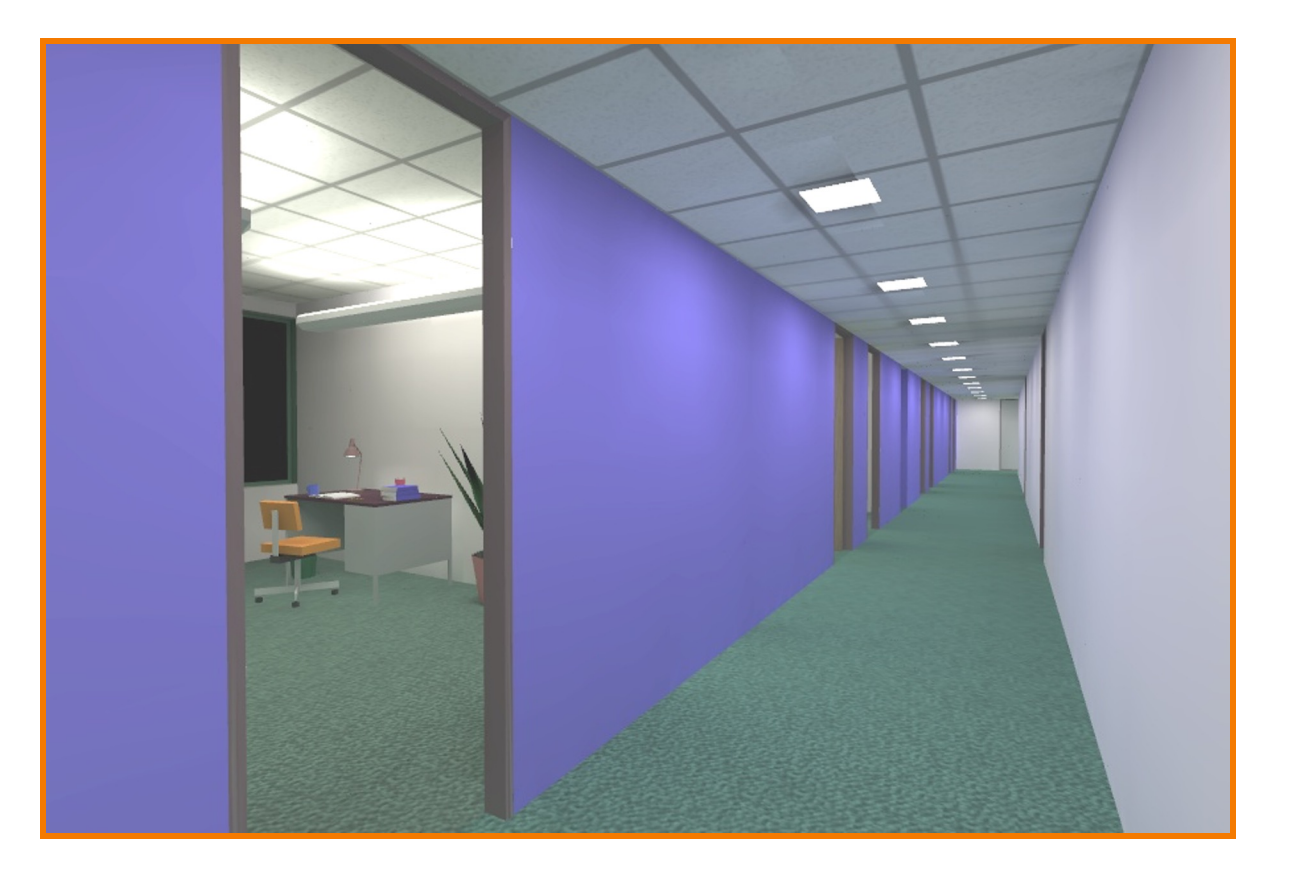

This is a hack (avoids complexity of global illumination)!

- Simple analytic model:
	- $\circ$  diffuse reflection +
	- specular reflection +
	- $\circ$  emission +
	- **c** "ambient"

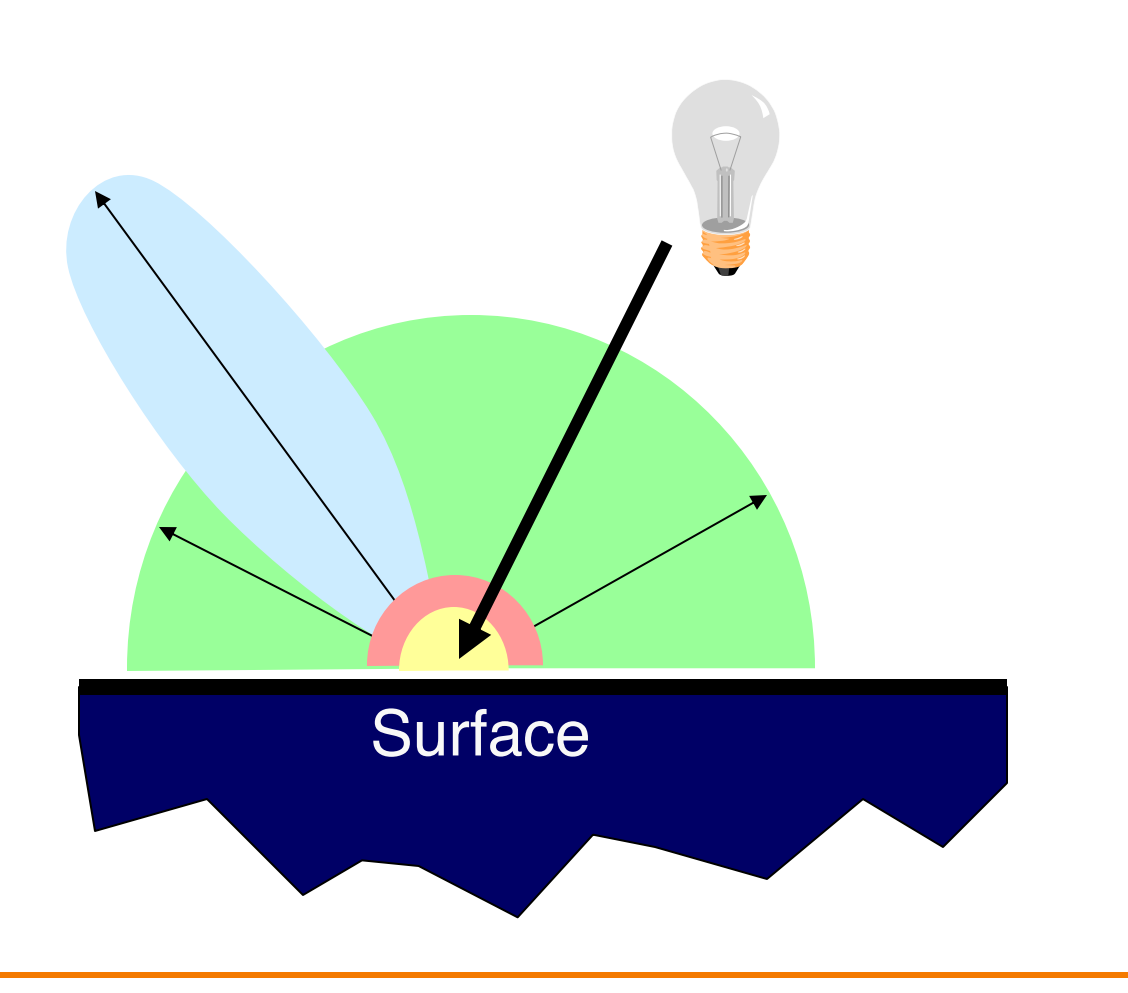

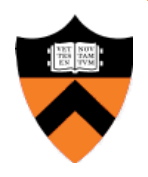

- Simple analytic model:
	- $\circ$  diffuse reflection +
	- specular reflection +
	- $\circ$  emission +
	- **c** "ambient"

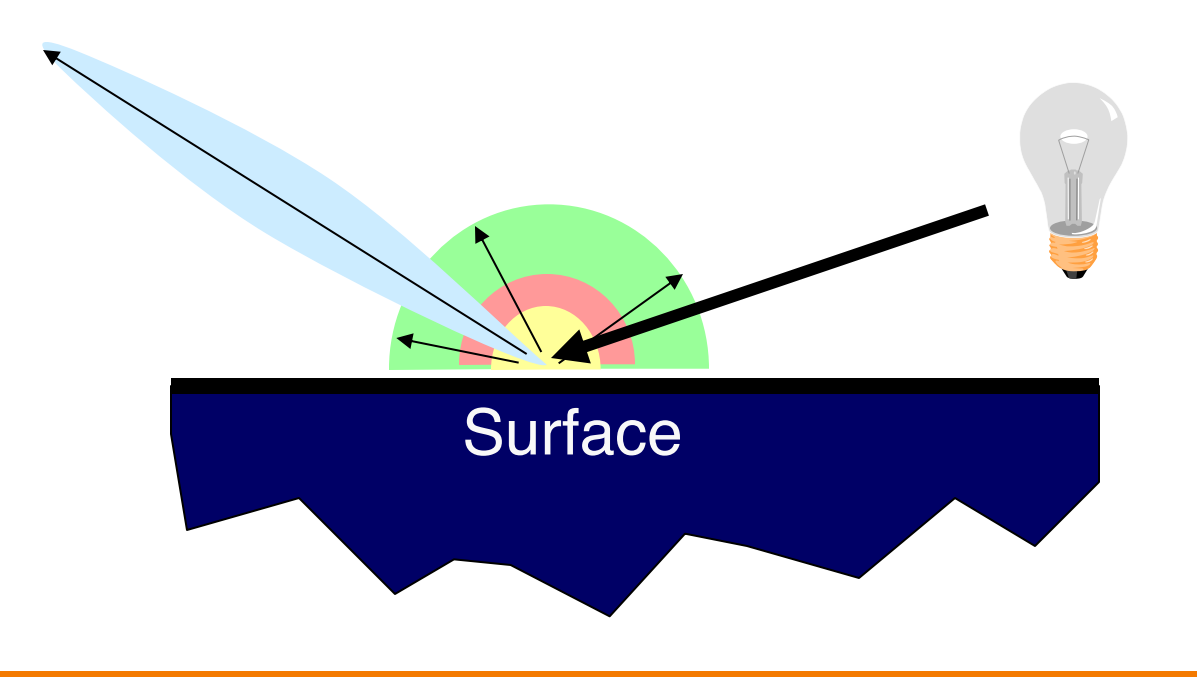

• Good model for plastic surfaces, …

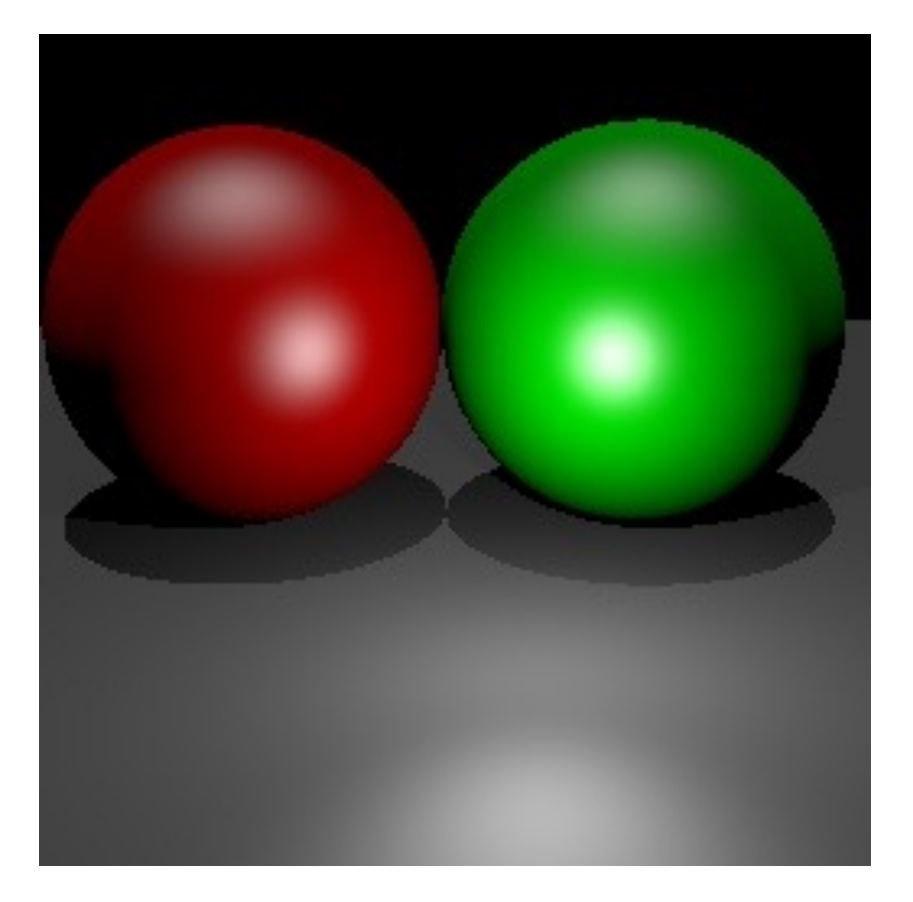

# **Direct Illumination Calculation**

• Single light source:

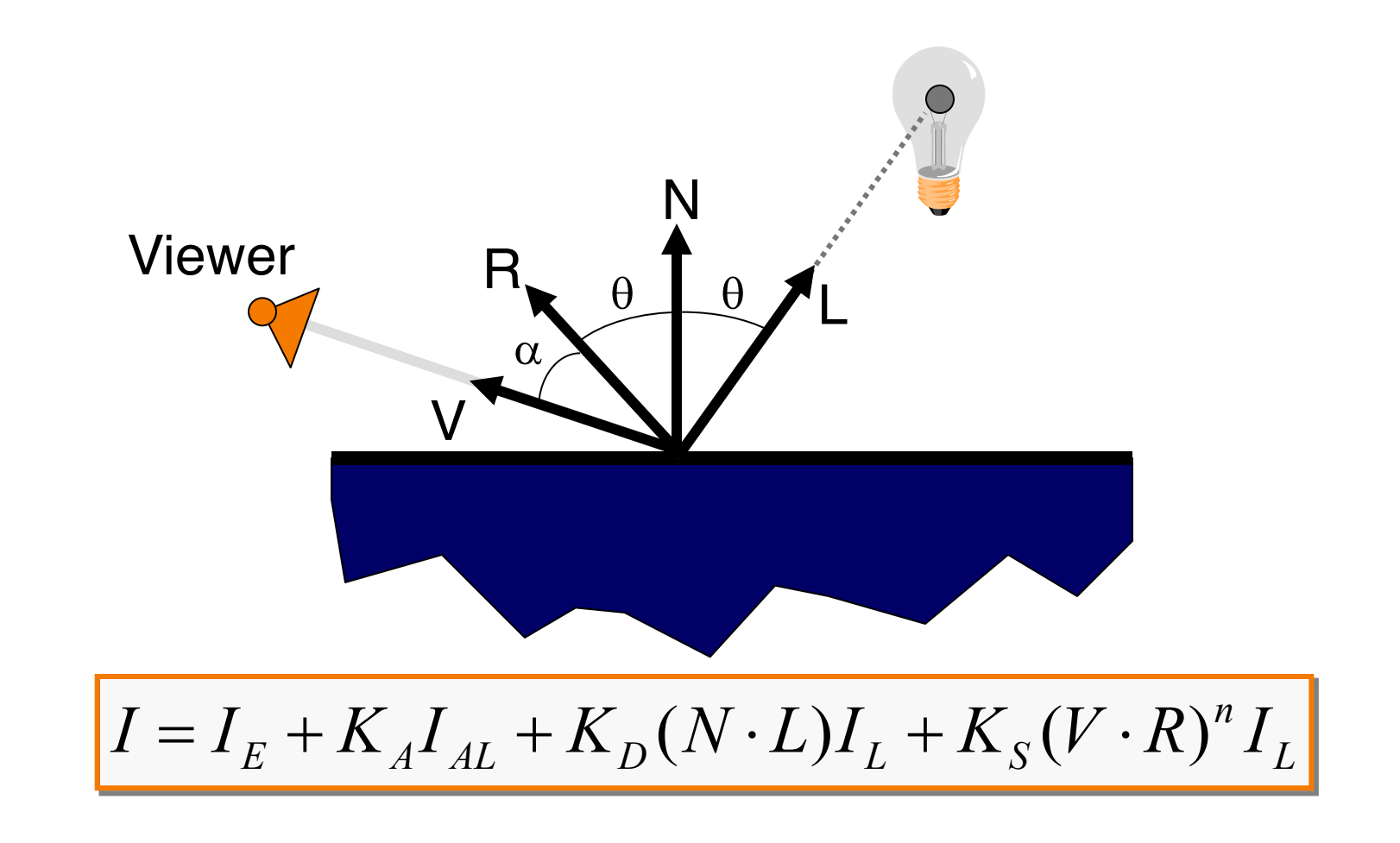

# **Direct Illumination Calculation**

• Multiple light sources:

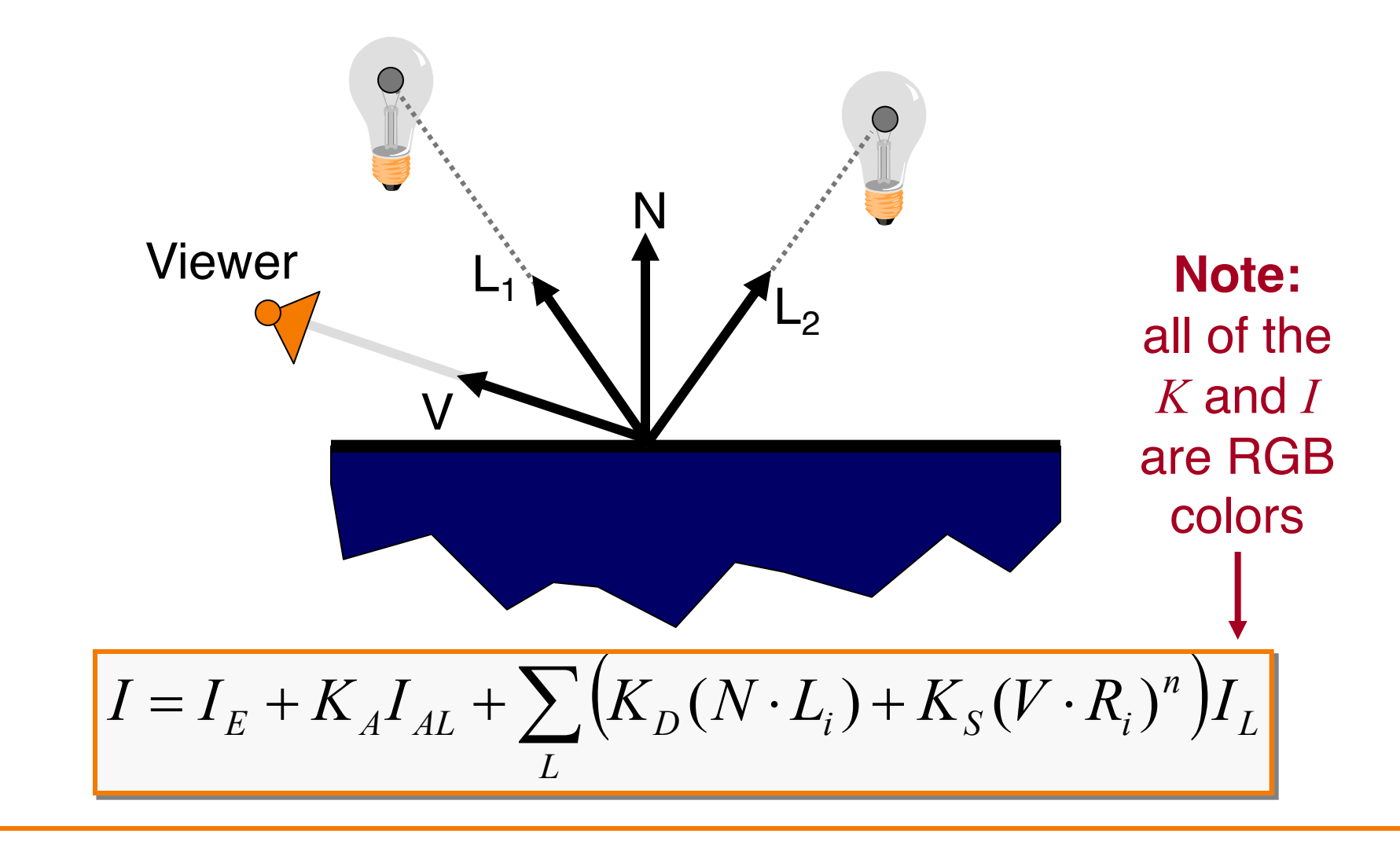

#### **Overview**

- Direct Illumination
	- **Emission at light sources .** Scattering at surfaces
- Global illumination
	- **o** Shadows
	- **o** Transmissions
	- o Inter-object reflections

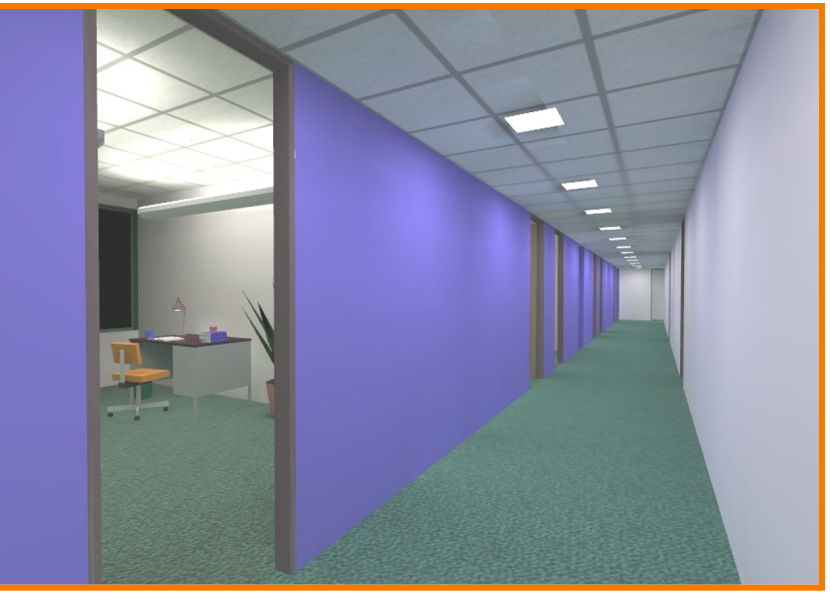

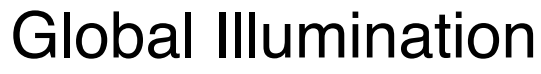

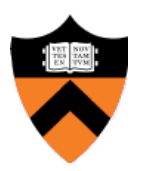

#### **Global Illumination**

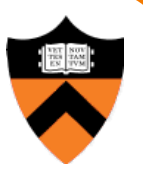

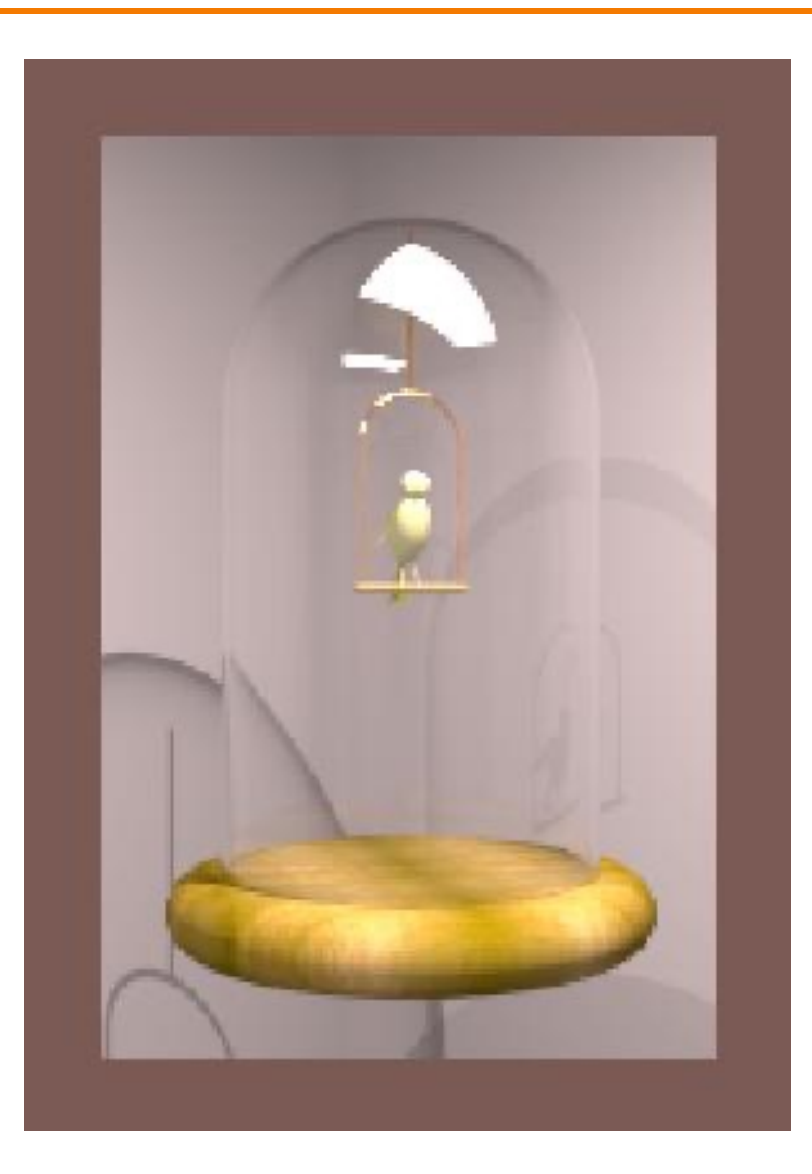

Greg Ward

# **Ray Casting (last lecture)**

- Trace primary rays from camera
	- o Direct illumination from unblocked lights only

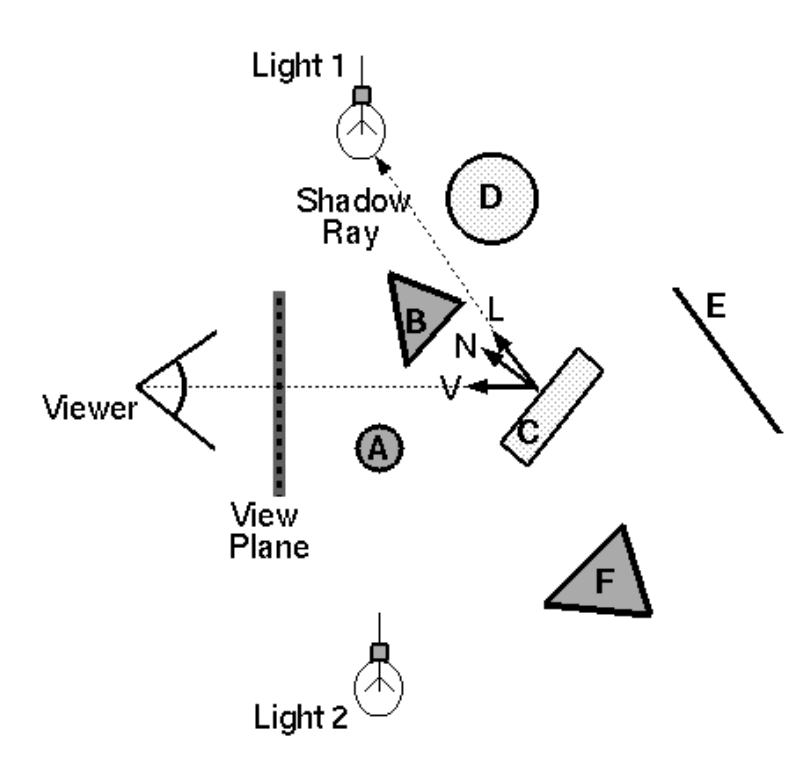

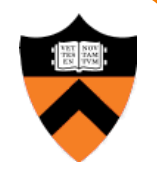

### **Ray Casting (last lecture)**

- Trace primary rays from camera
	- o Direct illumination from unblocked lights only

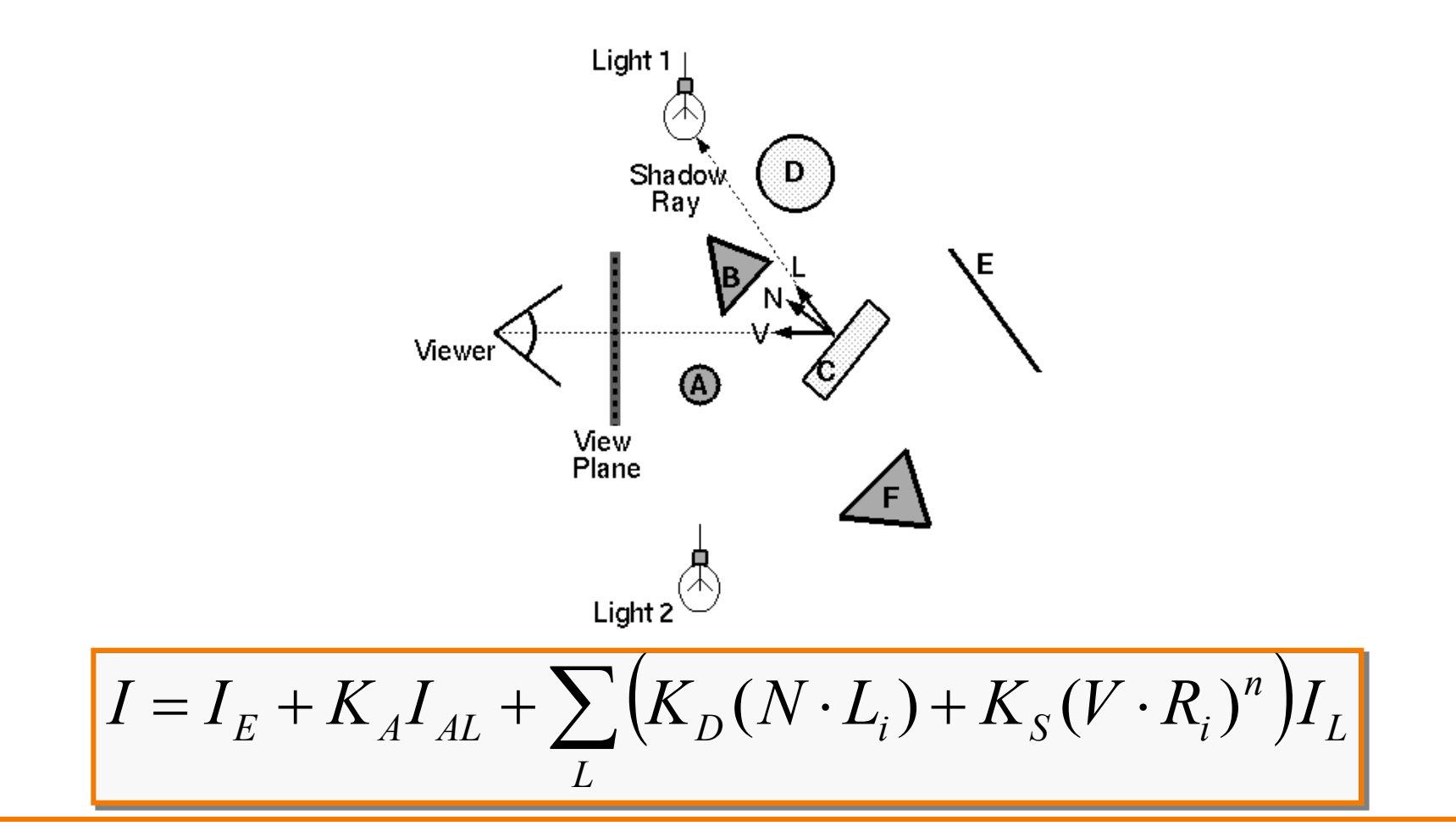

#### **Shadows**

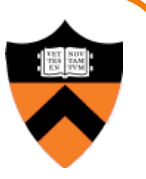

- Shadow term tells if light sources are blocked
	- Cast ray towards each light source
	- $\circ$  S<sub>L</sub> = 0 if ray is blocked, S<sub>L</sub> = 1 otherwise

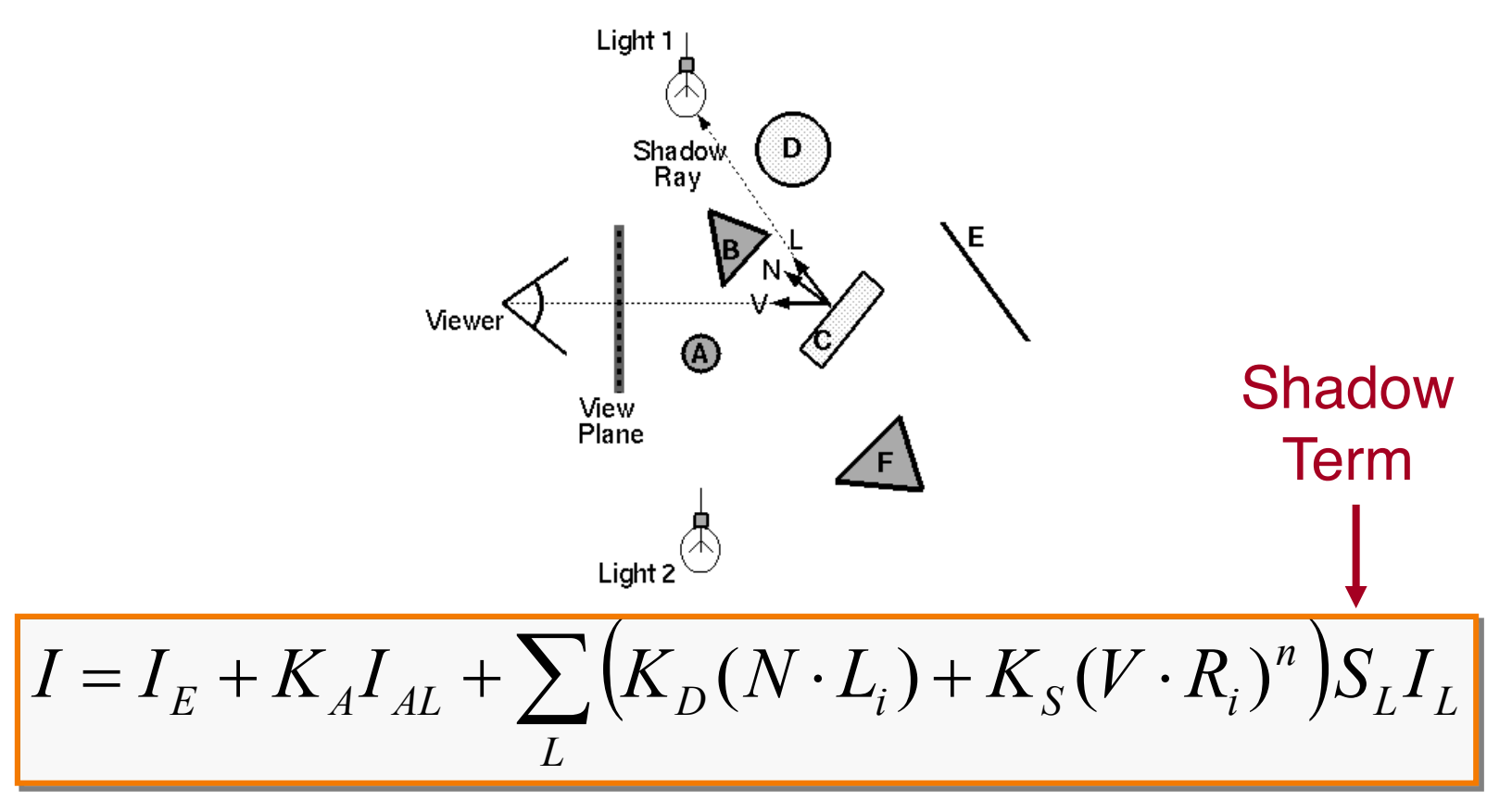

- Also trace secondary rays from hit surfaces
	- **III Mirror reflection and transparency**

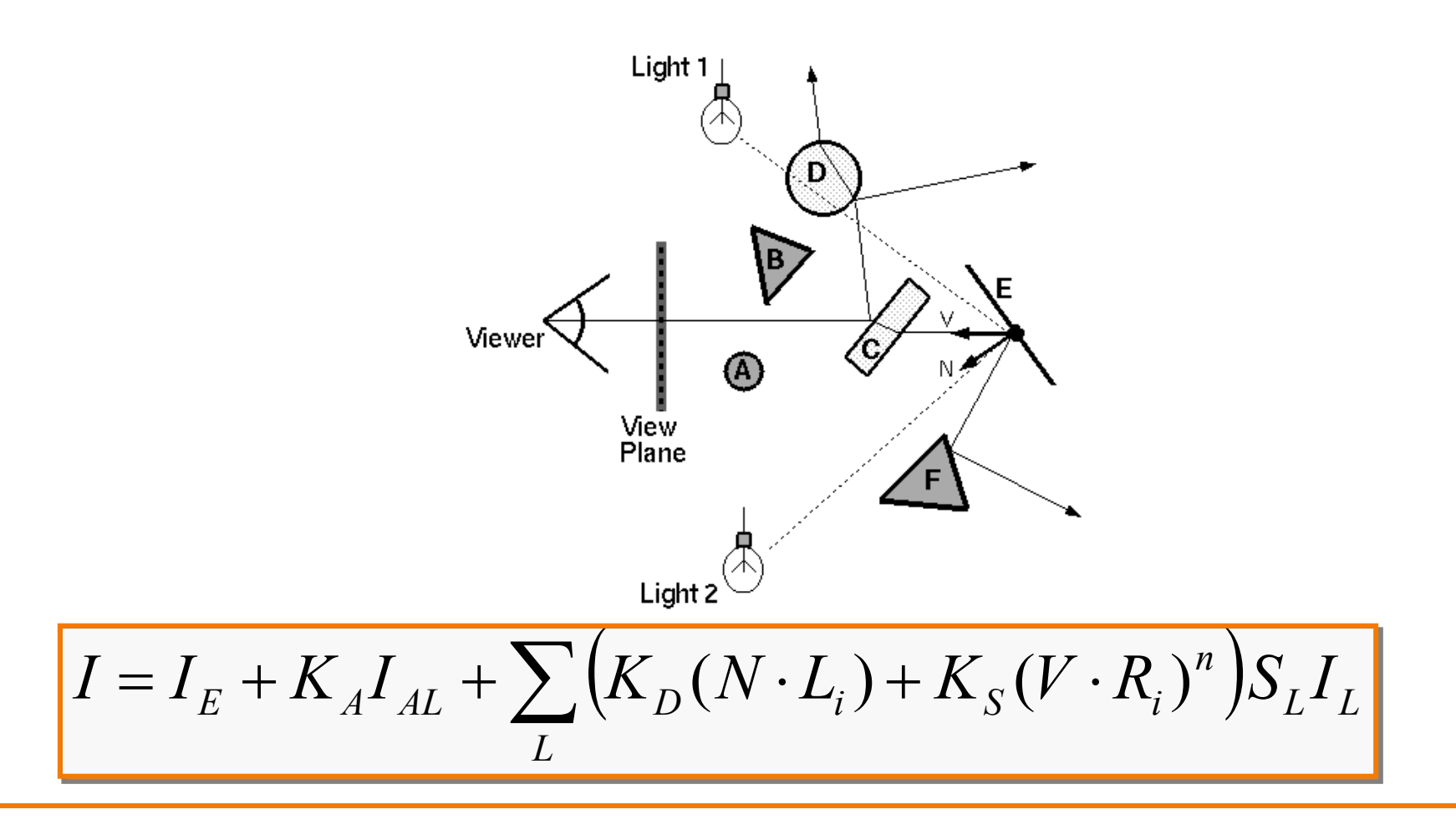

- Also trace secondary rays from hit surfaces
	- **III Mirror reflection and transparency**

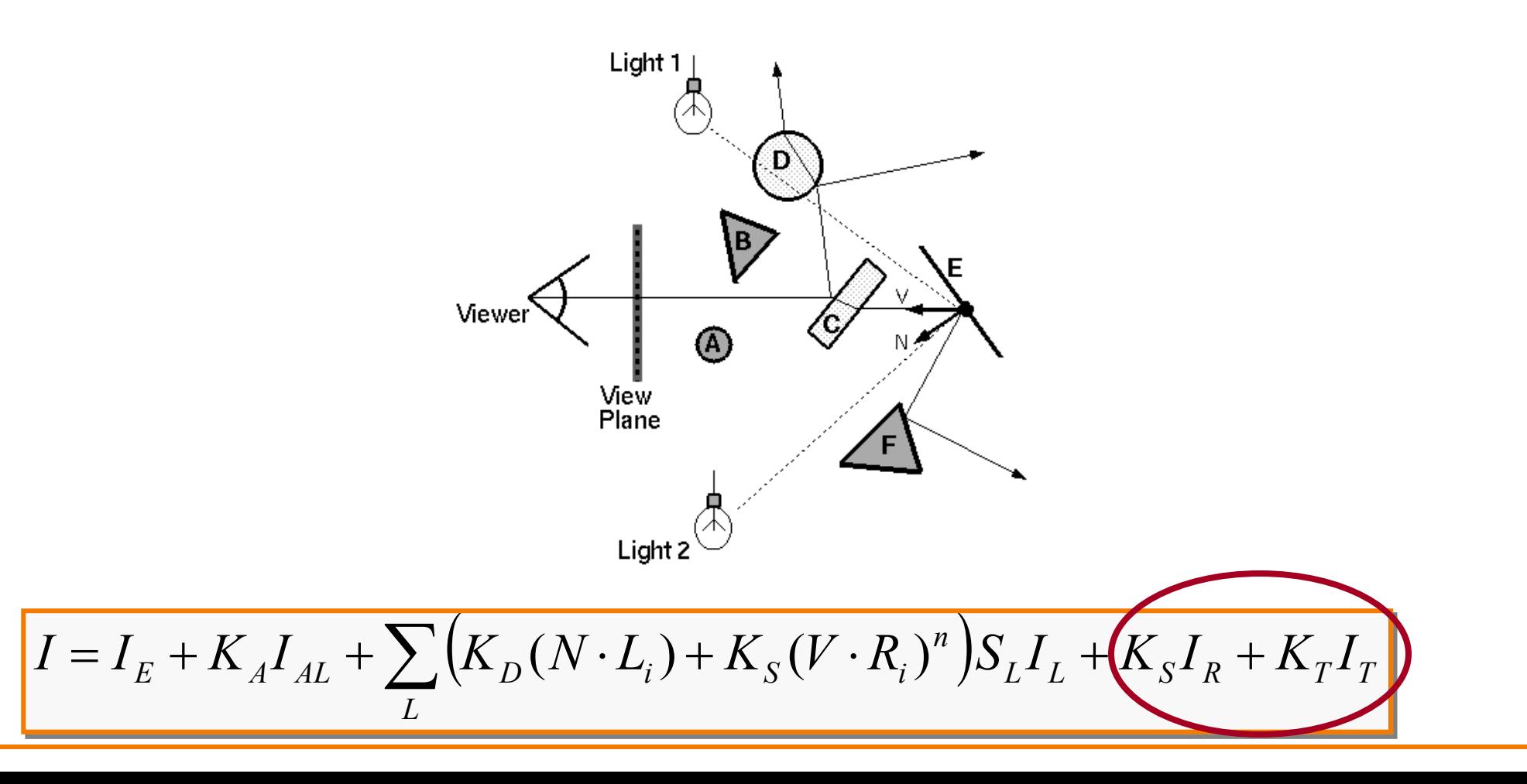

#### **Mirror reflections**

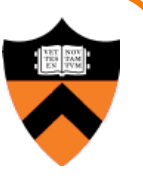

- Trace secondary ray in mirror direction
	- Evaluate radiance along secondary ray and include it into illumination model

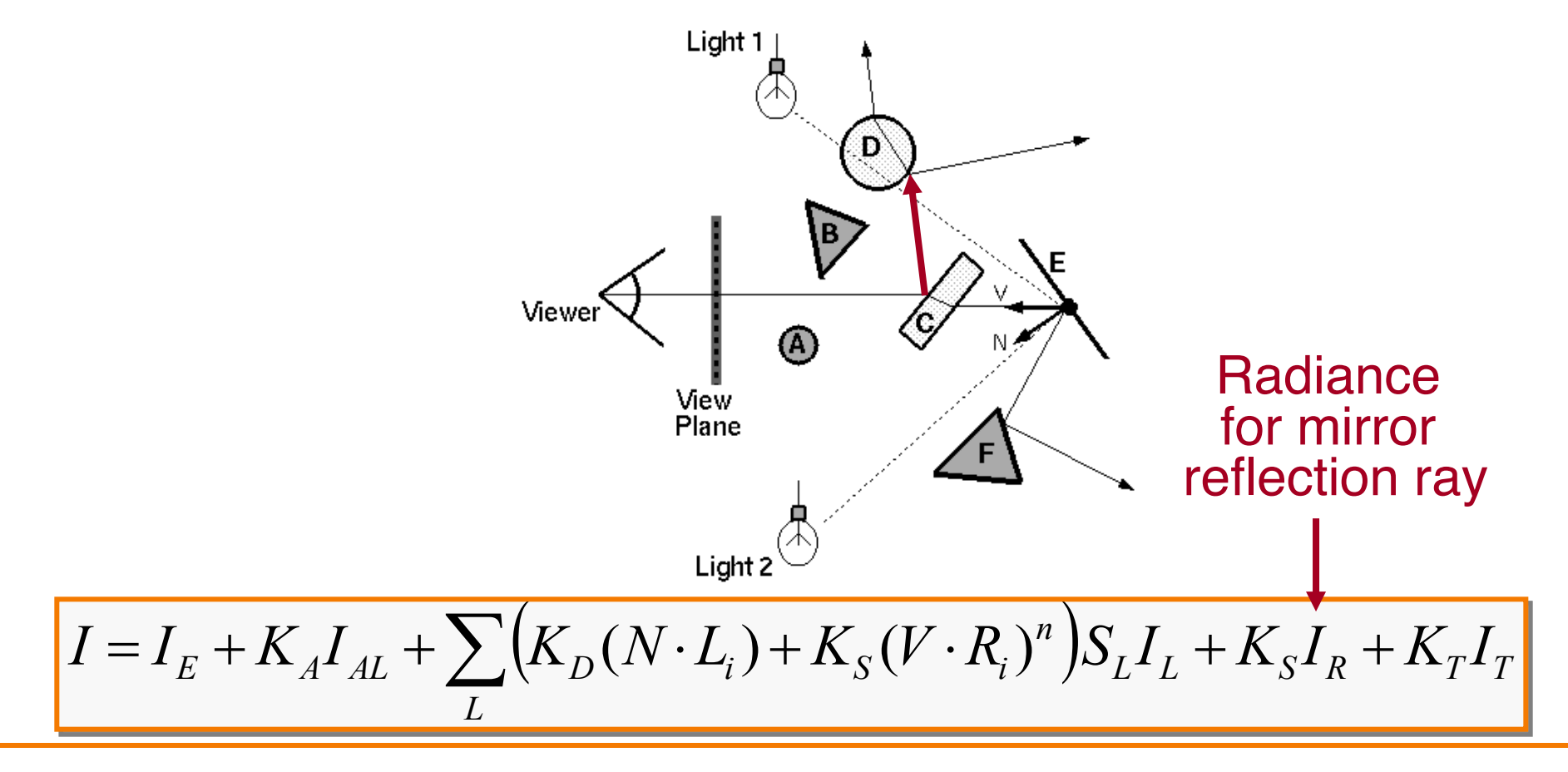

#### **Transparency**

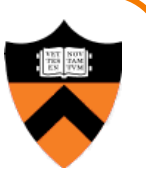

- Trace secondary ray in direction of refraction
	- Evaluate radiance along secondary ray and include it into illumination model

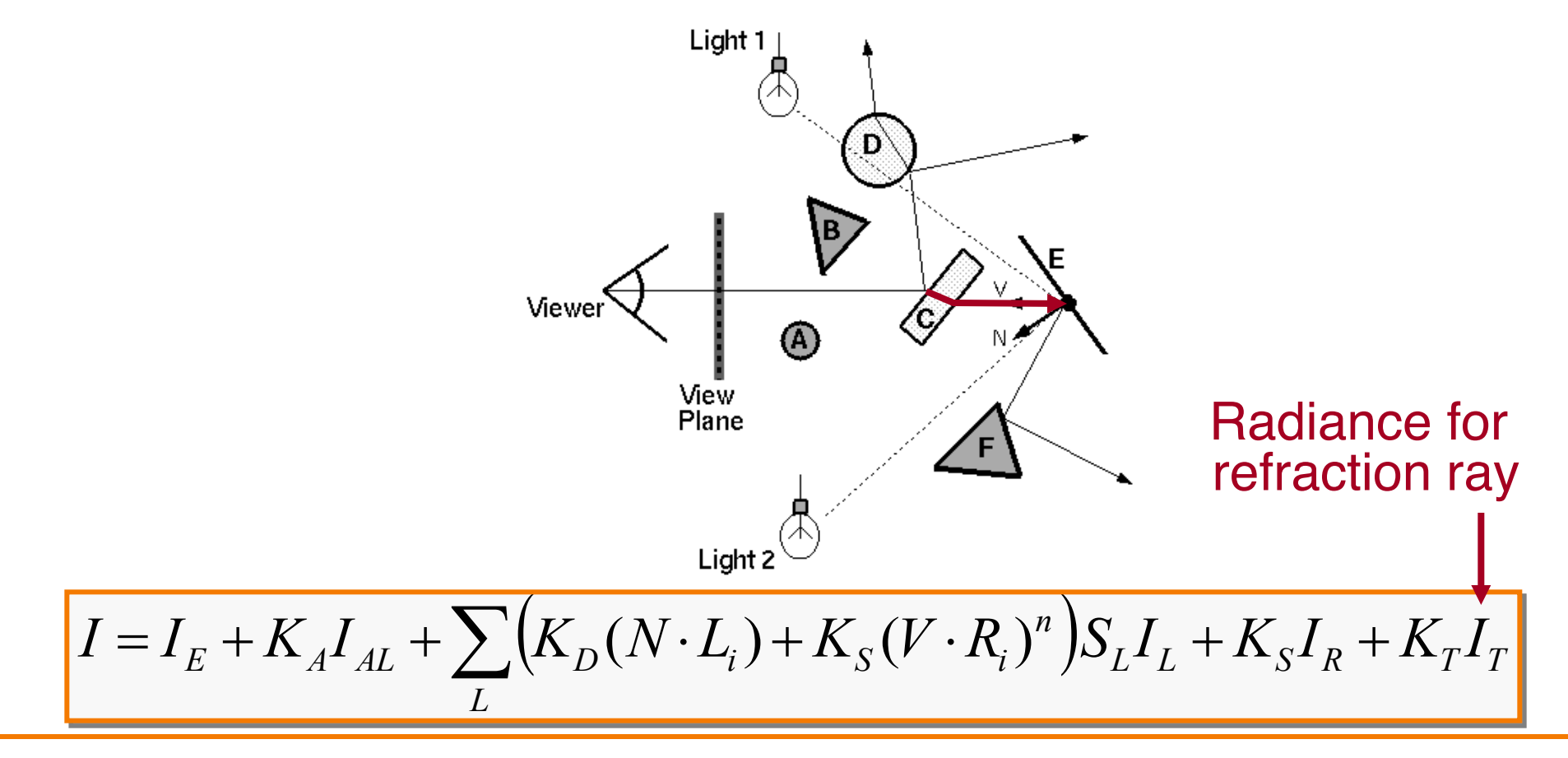

#### **Transparency**

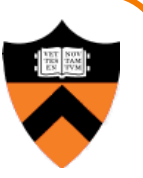

- Transparency coefficient is fraction transmitted
	- $K_T = 1$  for translucent object,  $K_T = 0$  for opaque
	- $\circ$  0 < K<sub>T</sub> < 1 for object that is semi-translucent

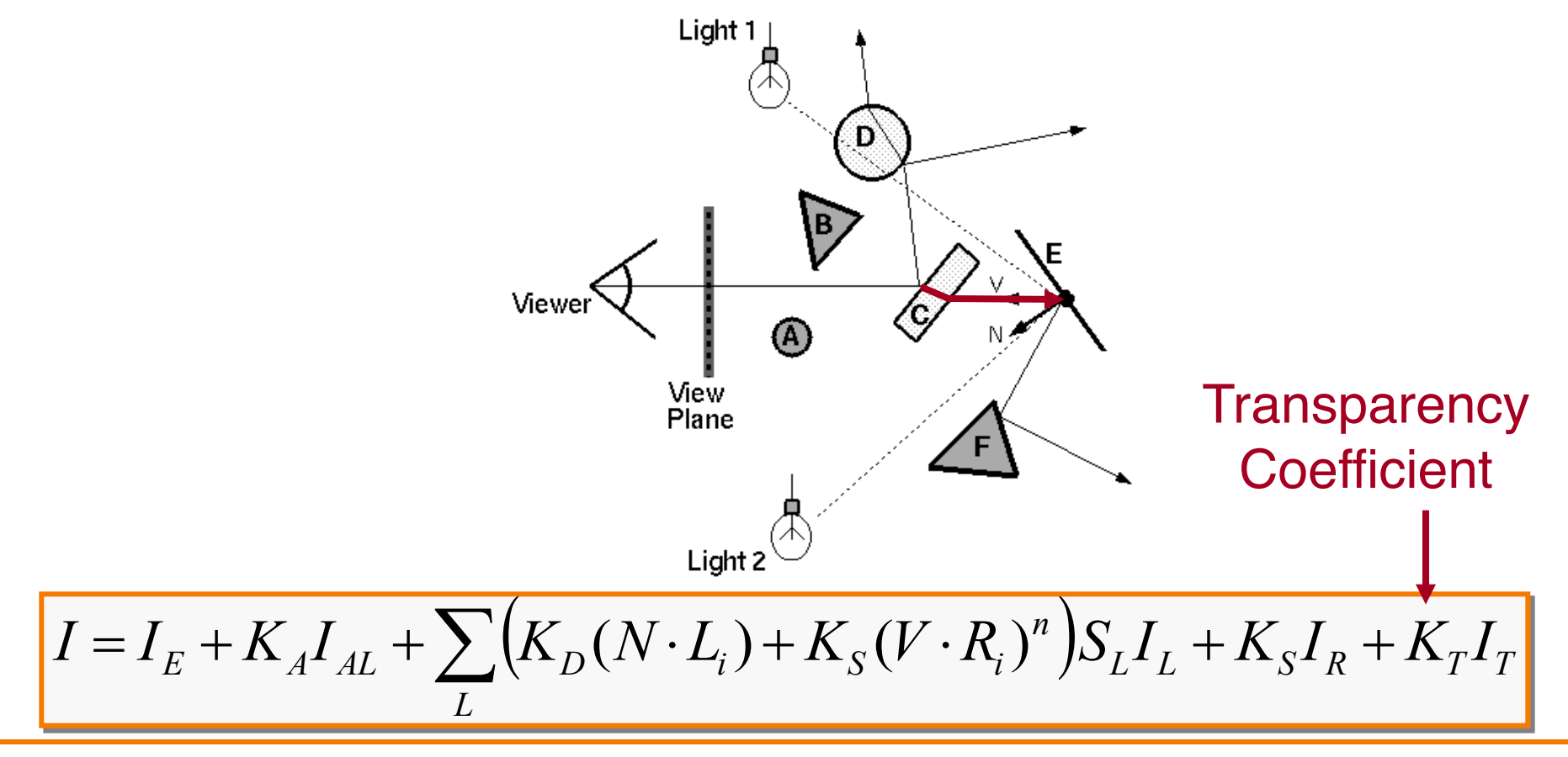

### **Refractive Transparency**

• For solid objects, apply Snell's law:

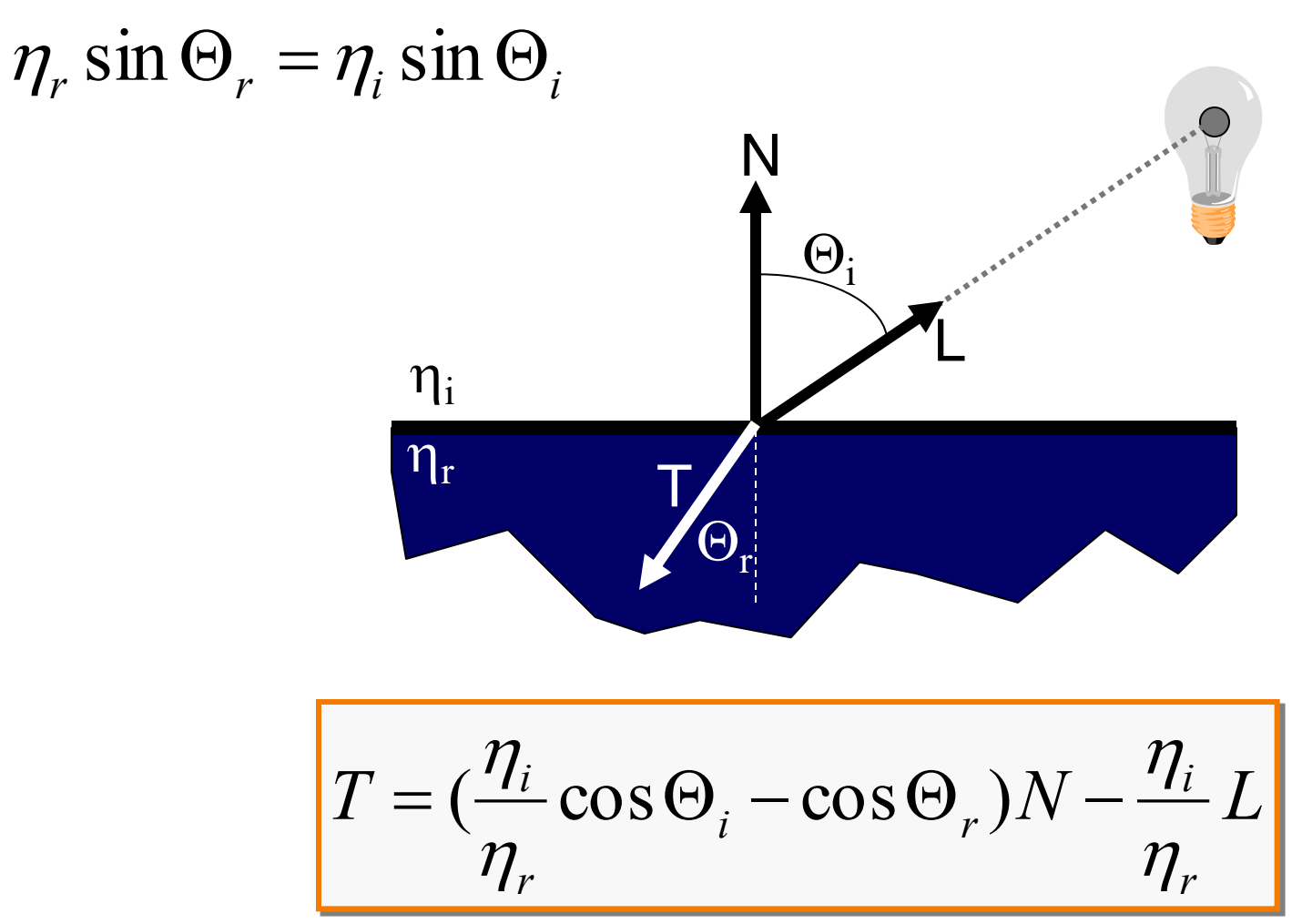

#### **Refractive Transparency**

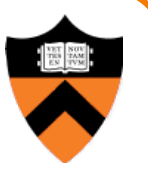

- For thin surfaces, can ignore change in direction
	- Assume light travels straight through surface

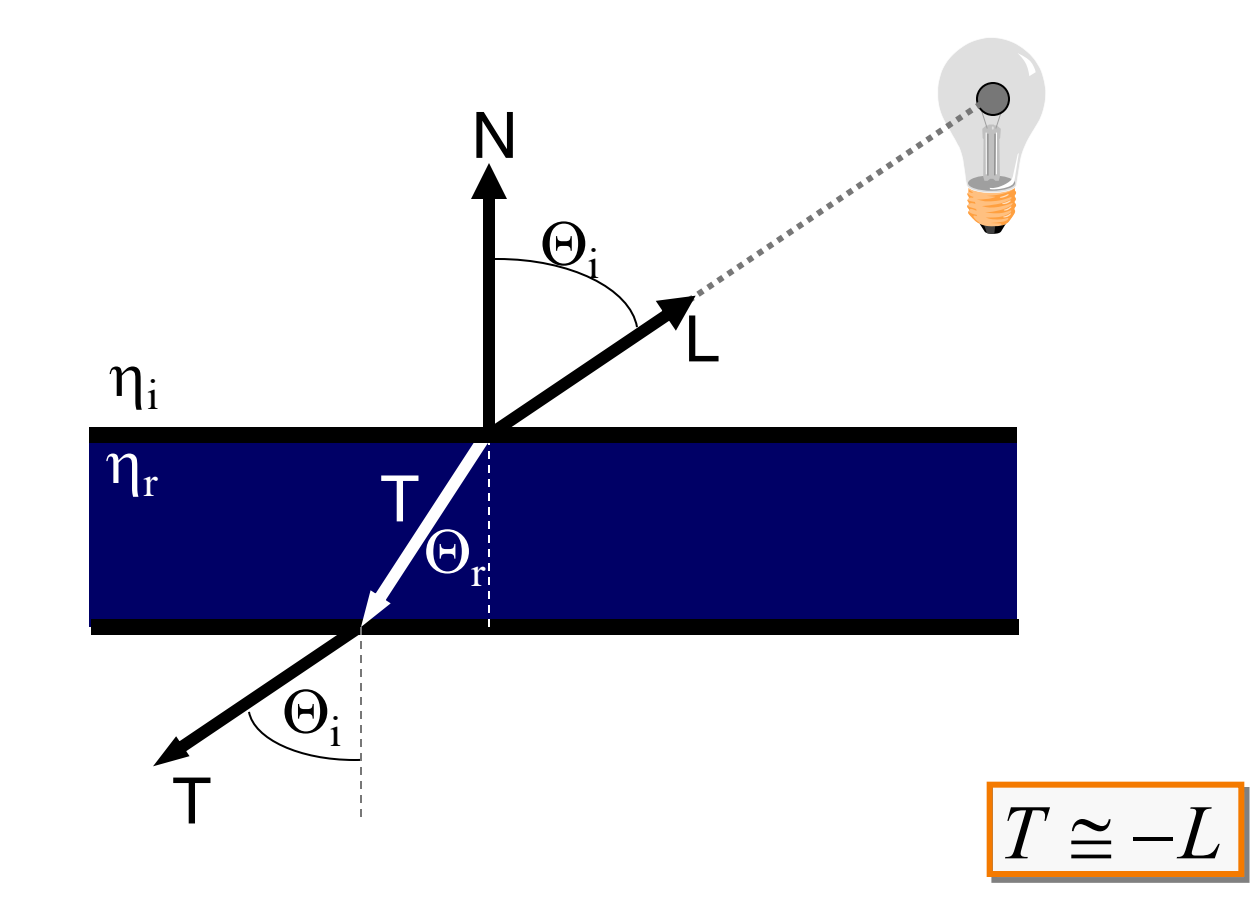

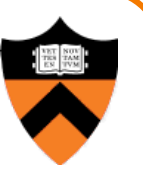

• Ray tree represents illumination computation

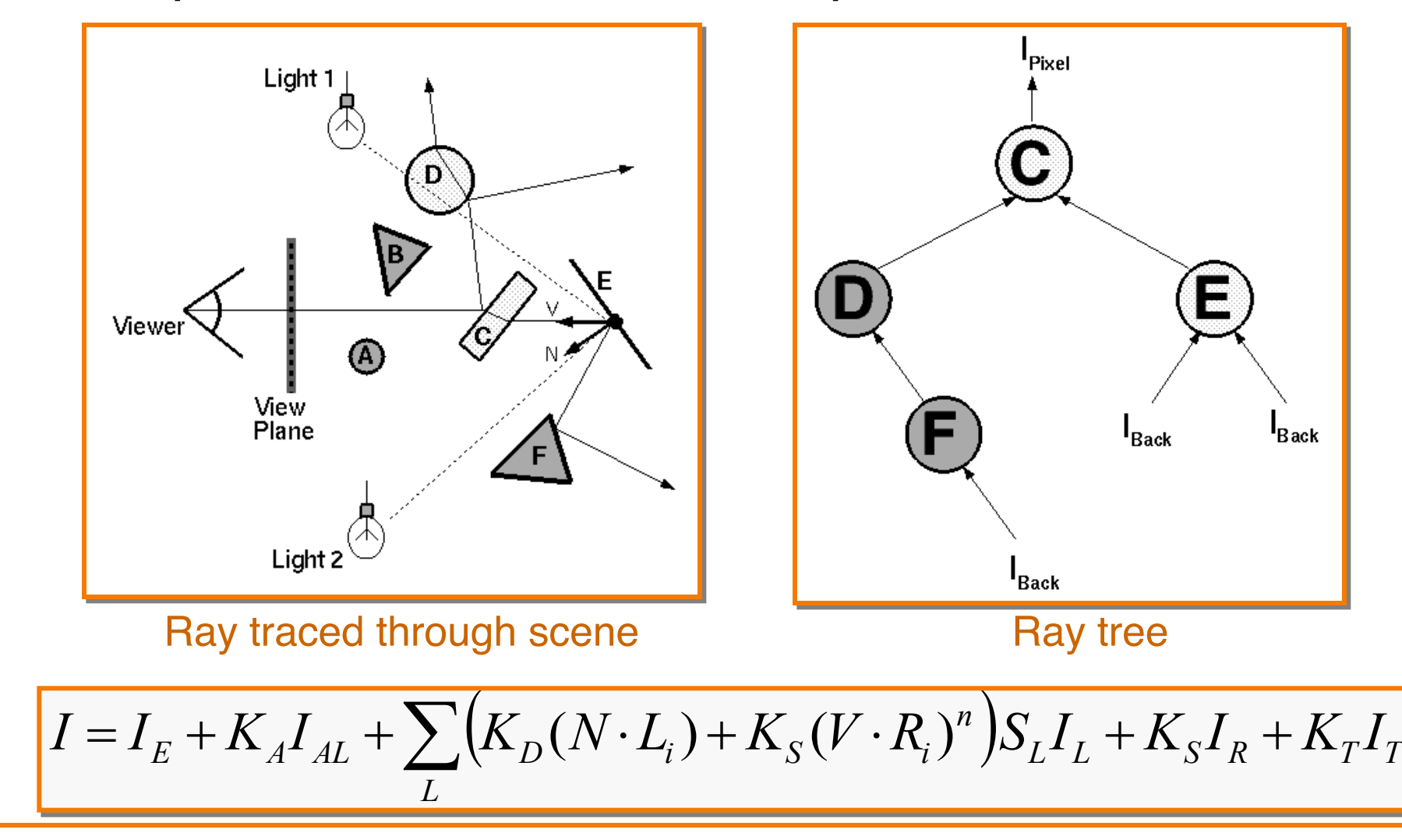

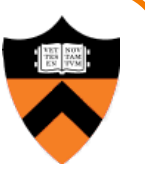

• Ray tree represents illumination computation

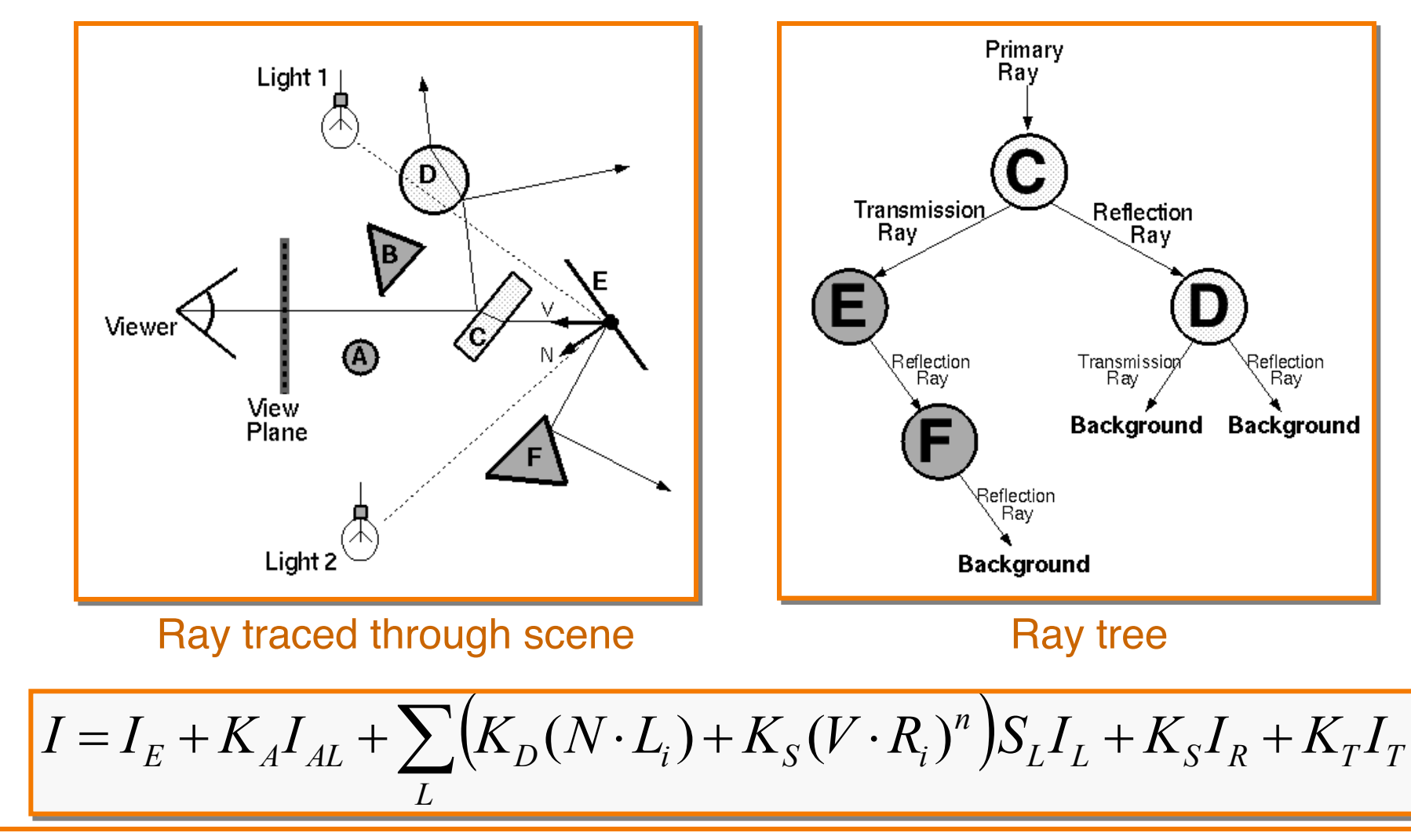

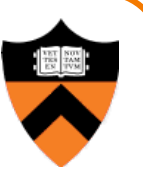

• ComputeRadiance is called recursively

```
R3Rgb ComputeRadiance(R3Scene *scene, R3Ray *ray, R3Intersection& hit)
{
    R3Ray specular ray = SpecularRay(ray, hit);R3Ray refractive ray = RefractiveRay(ray, hit);R3Rgb radiance = Phong(scene, ray, hit) +
                Ks * ComputeRadiance(scene, specular ray) +
                Kt * ComputeRadiance(scene, refractive ray);
    return radiance;
}
```
# **Example**

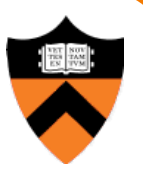

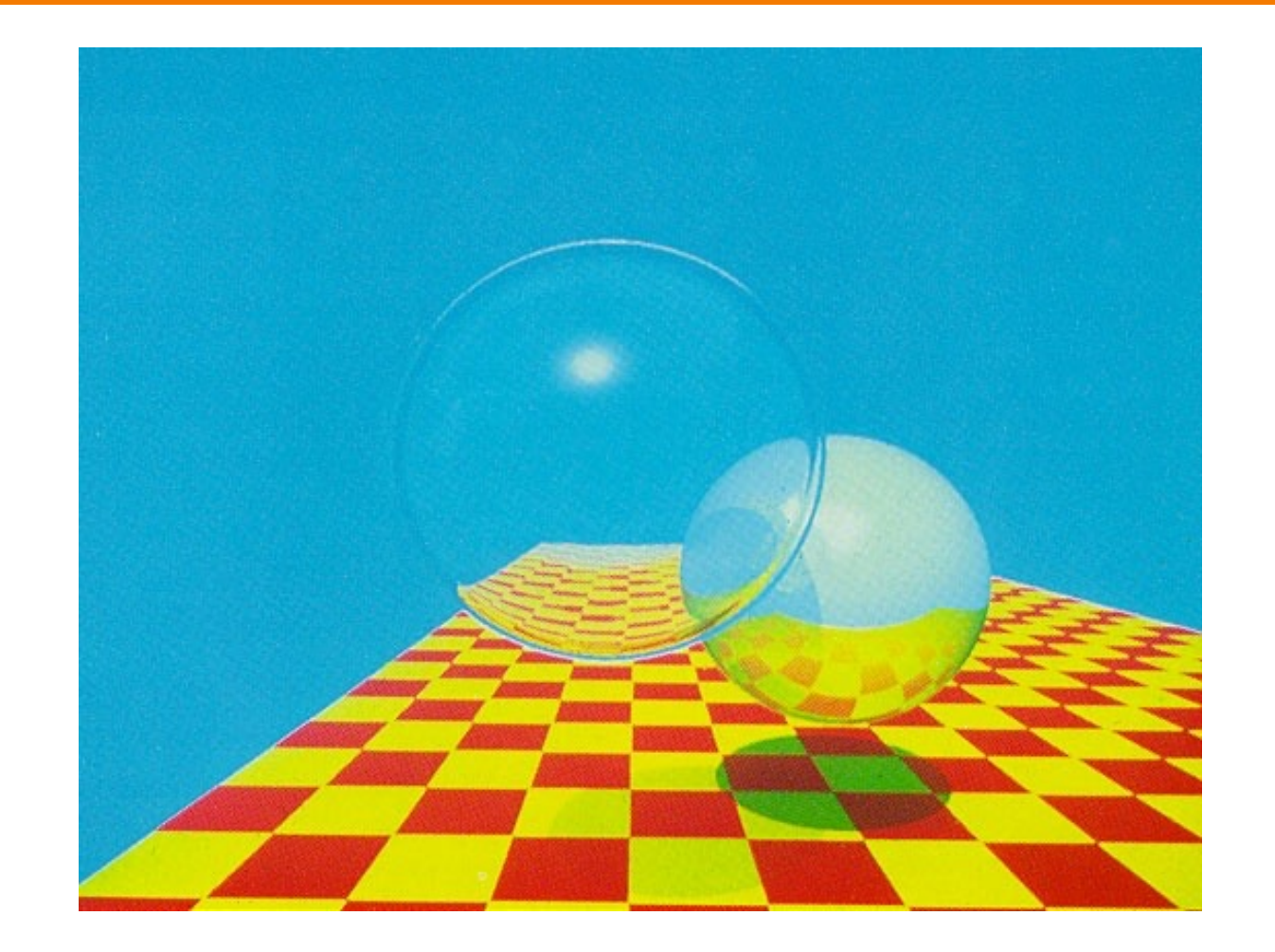

Turner Whitted, 1980

#### **Summary**

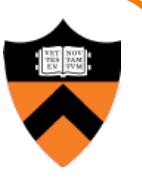

- Ray casting (direct Illumination)
	- ! Usually use simple analytic approximations for light source emission and surface reflectance
- Recursive ray tracing (global illumination)
	- Incorporate shadows, mirror reflections, and pure refractions

All of this is an approximation so that it is practical to compute

More on global illumination after next week!